Министерство образования и науки Российской Федерации Санкт-Петербургский политехнический университет Петра Великого Институт прикладной математики и механики Высшая школа теоретической механики

> Работа допущена к защите Директор высшей школы А.М. Кривцов «<u>» 2021 г.</u>

# **ВЫПУСКНАЯ КВАЛИФИКАЦИОННАЯ РАБОТА БАКАЛАВРА**

# **СОЗДАНИЕ МОДЕЛИ ИНДИВИДУАЛЬНОГО ИМПЛАНТАТА ТАЗОБЕДРЕННОГО СУСТАВА**

по направлению подготовки 01.03.03 Механика и математическое моделирование профиль 01.03.03\_02 Биомеханика и медицинская инженерия

Выполнила студентка гр.  $3630103/70201$  И.А. Байбородова

Руководитель доцент, к.ф.-м.н. О.С. Лобода

Санкт-Петербург 2021

# **САНКТ-ПЕТЕРБУРГСКИЙ ПОЛИТЕХНИЧЕСКИЙ УНИВЕРСИТЕТ ПЕТРА ВЕЛИКОГО Институт прикладной математики и механики**

#### УТВЕРЖДАЮ

Директор

Высшей школы теоретической механики

А.М. Кривцов

 $\langle \langle \rangle \rangle$  2021 г.

## **ЗАДАНИЕ**

#### **по выполнению выпускной квалификационной работы**

студенту Байбородовой Ирине Антоновне, группы 3630103/70201

1. Тема работы: Создание модели индивидуального имплантата тазобедренного сустава

2. Срок сдачи студентом законченной работы: 14 июня 2021г.

3. Исходные данные по работе: Научные статьи по теме работы, медицинские справочники, снимки компьютерной томографии пациентки

4. Содержание работы (перечень подлежащих разработке вопросов):

Построение трехмерной компьютерной модели имплантата и пояса нижних конечностей пациентки с помощью компьютерной томограммы;

Построение сетки модели;

Назначение материалов;

Проведение расчета напряженно-деформированного состояния модели системы «пояс нижних конечностей − имплантат».

5. Перечень графического материала (с указанием обязательных чертежей): Компьютерная томография пациентки, модель, распределение деформаций и напряжений в модели

6. Консультанты по работе: отсутствуют

7. Дата выдачи задания  $01.02.2021$ 

Руководитель ВКР \_\_\_\_\_\_\_\_\_\_\_\_\_\_\_\_\_\_\_\_\_\_\_\_\_\_\_\_\_\_\_\_\_\_\_\_\_\_\_\_\_\_\_ \_\_\_\_\_\_\_\_\_\_\_\_\_\_\_\_\_\_\_\_\_\_\_\_

(подпись) инициалы, фамилия

Задание принял к исполнению 01.02.2021 \_\_\_\_\_\_\_\_\_\_\_\_\_\_\_\_\_\_\_\_\_\_\_\_

(дата)

Студент  $(T_{\text{F}}$ 

инициалы, фамилия

## **РЕФЕРАТ**

На 38 с., 31 рисунок

ТАЗОБЕДРЕННЫЙ СУСТАВ, КОМПЬЮТЕРНАЯ ТОМОГРАФИЯ, ИМПЛАН-ТАТ АЦЕТАБУЛЯРНОГО КОМПОНЕНТА, ЭНДОПРОТЕЗ, 3D-МОДЕЛЬ ТА-ЗОБЕДРЕННОГО СУСТАВА

В данной работе было проведено построение трехмерной компьютерной модели ацетабулярного компонента эндопротеза тазобедренного сустава и пояса нижних конечностей пациентки с использованием компьютерной томографии, произведен расчет напряженно-деформированного состояния модели под действием нагрузки, сделаны выводы о максимальных напряжениях, возникающих в модели.

# **THE ABSTRACT**

38 pages, 31 pictures

# HIP JOINT, COMPUTED TOMOGRAPHY, ACETABULAR COMPONENT IM-PLANT, 3D MODEL OF HIP JOINT

In this work we built a three-dimensional computer model of the acetabular component of the hip joint endoprosthesis and the patient's lower limb belt using computed tomography, calculated the stress-strain state of the model under the action of load and made conclusions about the maximum stresses occurring in the model.

# **СОДЕРЖАНИЕ**

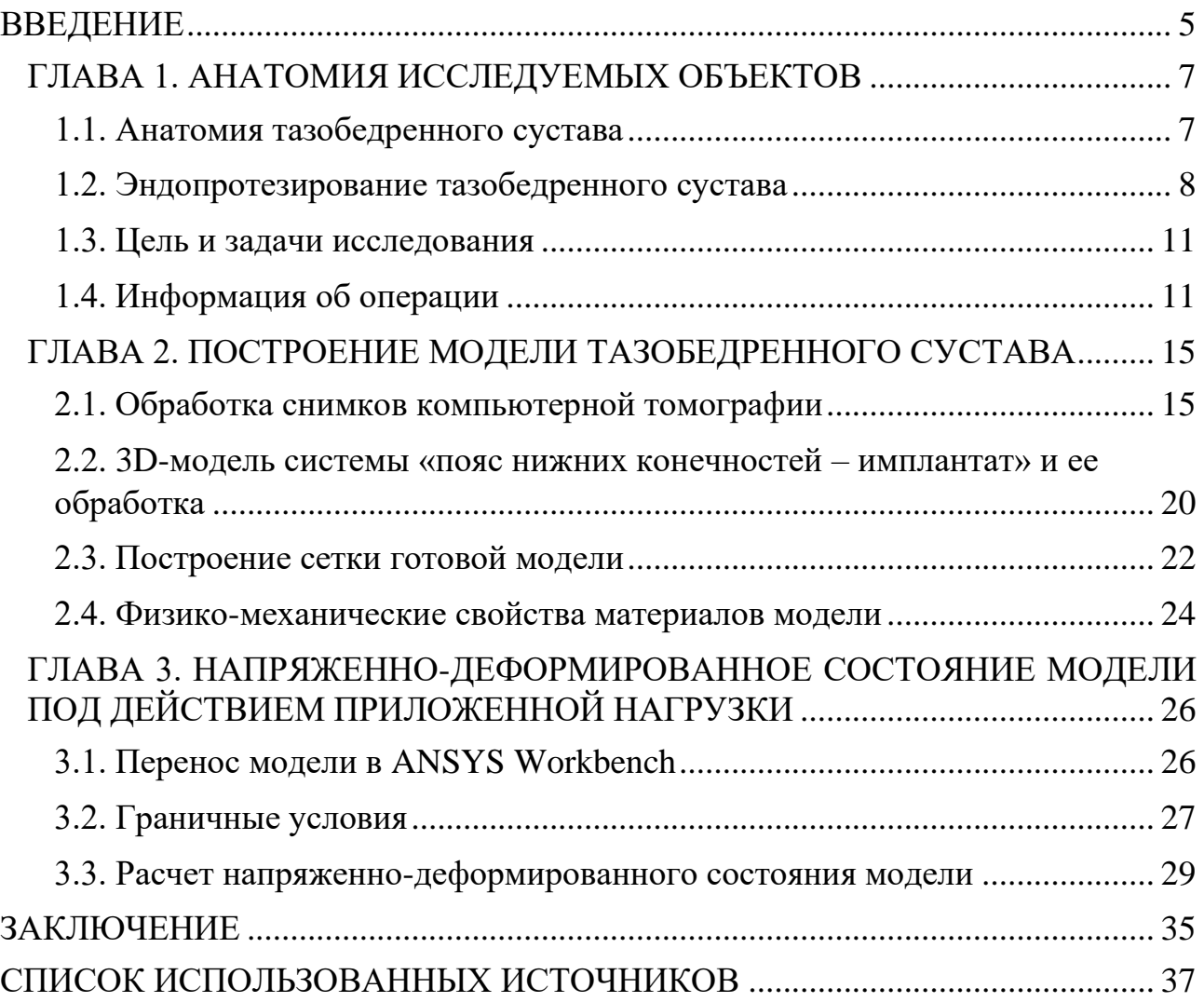

#### <span id="page-4-0"></span>**ВВЕДЕНИЕ**

Тазобедренный сустав – самый крупный сустав в организме человека, который испытывает значительную нагрузку при ходьбе, беге и переносе тяжестей. Он одновременно обеспечивает большую подвижность и сохраняет стабильность под давлением массы тела человека. Тазобедренный сустав является шаровидным суставом, он состоит из вертлужной впадины и головки бедренной кости.

В наше время огромное количество людей страдает различными заболеваниями суставов. Самым эффективным на сегодняшний день способом лечения заболеваний крупных суставов человека является эндопротезирование. Эндопротезирование сустава – это операция, во время которой осуществляется замена компонентов сустава имплантатами, имеющими анатомическую форму здорового сустава и позволяющими выполнять весь объем движений.

В России 33% населения имеют заболевания различных суставов, около половины из них нуждается в оперативном вмешательстве. Самыми частыми являются операции по замене тазобедренного и коленного суставов. Количество таких операций с каждым годом увеличивается. В 2017 году в России было проведено 113 тыс. операций по замене тазобедренного и коленного суставов имплантатами, в 2013 году – 54 тыс. операций.

На самом деле, различные заболевания суставов являются очень большой проблемой, потому что из-за постоянных болей человек ограничен в движениях, не способен выполнять элементарные движения и передвигаться без помощи специальных приспособлений: ходунков и тростей. Из-за отсутствия своевременной помощи у некоторых людей образуются серьезные костные дефекты, изза чего подходить к замене сустава необходимо индивидуально. Еще одна проблема заключается в том, что срок службы имплантата не вечен. Доля ревизионных вмешательств составляет около 15-20% [3]. В наше время врачи ищут способы продления срока службы имплантатов.

В данной работе исследуется поведение моделей индивидуального имплантата тазобедренного сустава и самой кости при приложении различных нагрузок. Данная работа актуальна в современном мире, так как подобное исследование может помочь хирургам понять, что же происходит с имплантатом после его установки взамен разрушенного сустава, на что надо обращать внимание при моделировании и установке имплантата, почему у того или иного пациента поставленный протез не прослужил свой заявленный срок.

# **ГЛАВА 1. АНАТОМИЯ ИССЛЕДУЕМЫХ ОБЪЕКТОВ**

#### **1.1. Анатомия тазобедренного сустава**

<span id="page-6-1"></span><span id="page-6-0"></span>Тазовый пояс или пояс нижних конечностей - это часть скелета, которая соединяет позвоночник и свободные нижние конечности. Тазовый пояс состоит из парных тазовых костей и крестца, которые образуют замкнутое кольцо. У детей каждая тазовая кость состоит из лобковой, подвздошной и седалищной кости, с возрастом они срастаются. Тазобедренный сустав образован вертлужной впадиной и головкой бедренной кости. Тазобедренный сустав выполняет несколько важнейший функций, таких как вращение, сгибание и разгибание, приведение и отведение нижних конечностей.

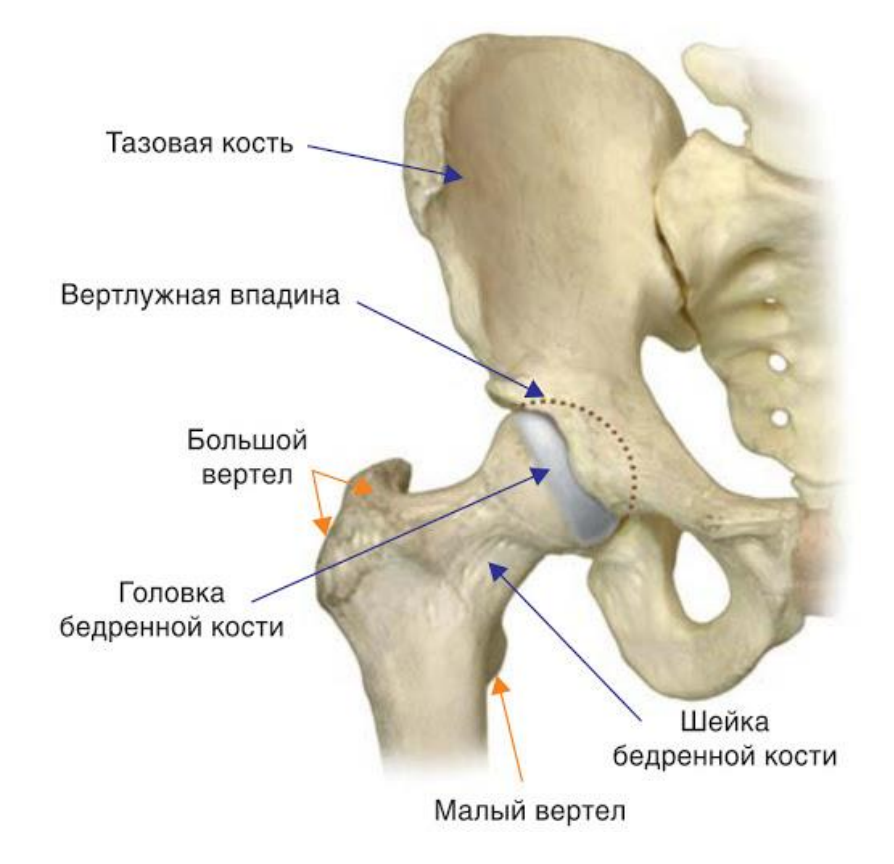

Рисунок 1.1. Анатомия тазобедренного сустава.

Вертлужная (ацетабулярная) впадина – это полусферическая выемка, образованная седалищной, подвздошной и лобковой костями, внутри которой находится вертлужная губа – хрящевое кольцо, проходящее по краю вертлужной

впадины. В ацетабулярную впадину помещается головка бедренной кости, которая связана с бедренной костью при помощи шейки. Несколько ниже шейки бедра находятся костные возвышения, называемые большим и малым вертелами. К ним прикрепляются мощные мышцы.

# **1.2. Эндопротезирование тазобедренного сустава**

<span id="page-7-0"></span>В современной травматолого-ортопедической практике тотальное эндопротезирование при различных заболеваниях тазобедренного сустава зачастую является основным способом лечения. Замена пораженного тазобедренного сустава имплантатом позволяет избавиться от боли, улучшить качество жизни пациента, а также увеличить амплитуду движений нижних конечностей [9].

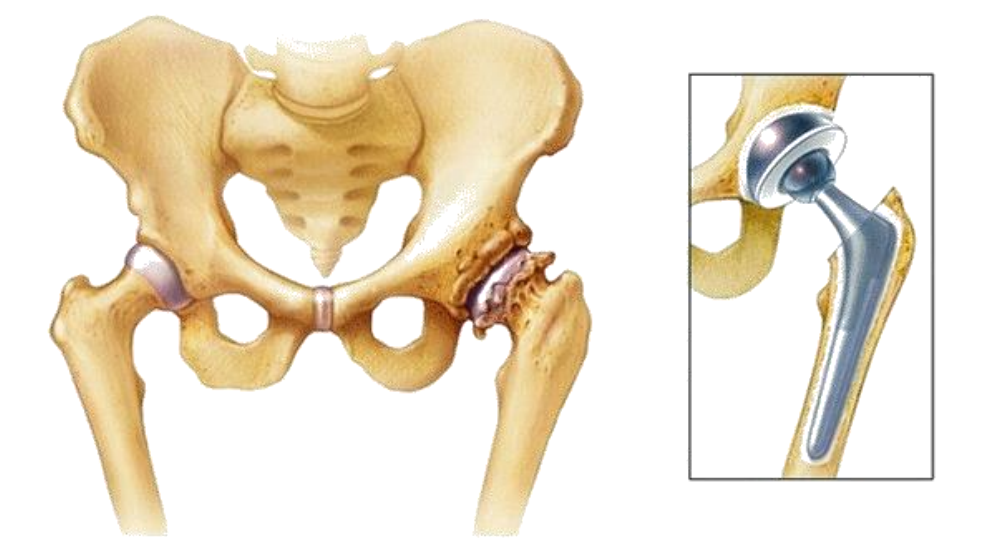

Рисунок 1.2. Коксартроз (слева) и эндопротез тазобедренного сустава (справа).

Все эндопротезы тазобедренного сустава состоят из двух частей – ацетабулярного компонента и бедренного компонента. Бедренный компонент эндопротеза выполняет функции шейки и головки бедренной кости и представляет собой ножку и головку эндопротеза. Ножка эндопротеза изготавливается из металла, а головка – из металла или керамики.

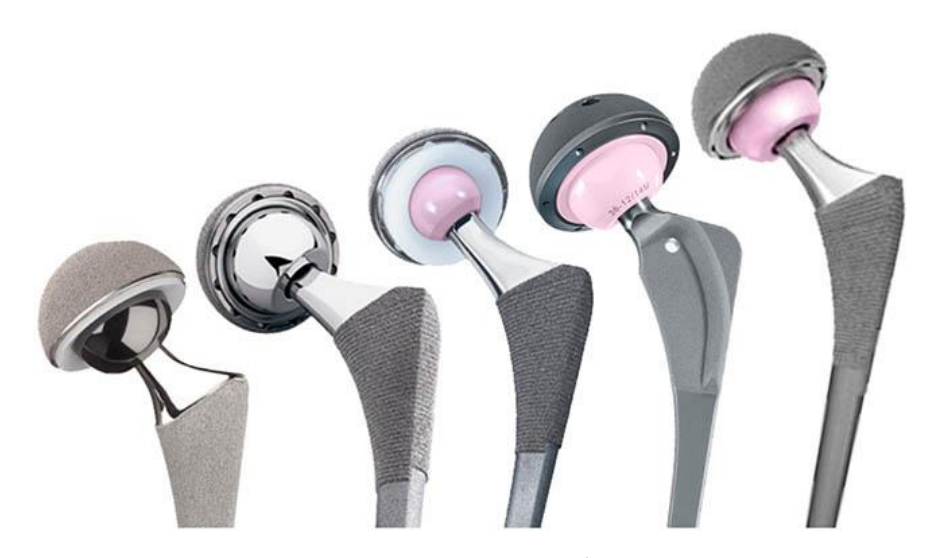

Рисунок 1.3. Эндопротезы тазобедренного сустава.

Ацетабулярный компонент, т.е. чашка эндопротеза, устанавливается вместо суставной впадины тазобедренного сустава. Он изготавливается из металла с преимущественно высокомолекулярным полиэтиленовым вкладышем, который служит для улучшения скольжения деталей и дополнительной амортизации.

Существует следующие типы фиксации компонентов эндопротезов: бесцементная фиксация, цементная фиксация и гибридная (один из компонентов эндопротеза устанавливается на костном цементе) [12].

Ревизионное эндопротезирование – это хирургическая операция, во время которой происходит замена компонентов ранее поставленного эндопротеза. Основными показаниями к ревизионному эндопротезированию являются асептическая (неинфекционная) и септическая (инфекционная) нестабильность компонентов, механический износ вкладыша эндопротеза, а также различные переломы костей, входящих в сустав [5, 11]. При ревизионном эндопротезировании хирурги сталкиваются с различными костными дефектами [2, 8].

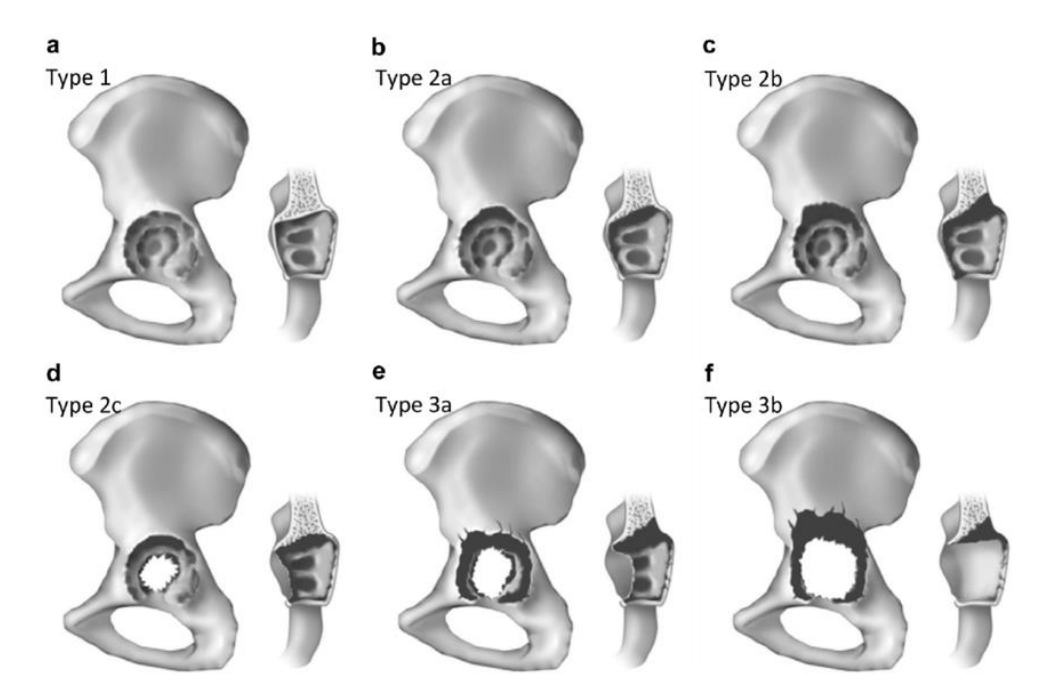

Рисунок 1.4. Классификация дефектов вертлужной впадины.

При незначительных костных дефектах используются стандартные эндопротезные системы. При более обширных костных дефектах используются специальные ревизионные системы.

Дизайн ревизионных вертлужных компонентов разработан так, чтобы увеличить площадь металлической поверхности, которая будет контактировать с здоровой костью. Для таких операций используют ацетабулярные компоненты с наличием дополнительных фланцев по краям [4].

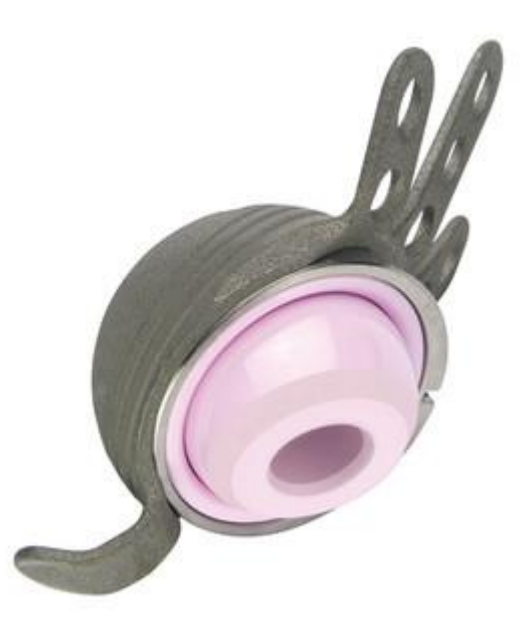

Рисунок 1.5. Ацетабулярный компонент эндопротеза с фланцами.

При обширных костных дефектах вертлужной впадины возникает необходимость в использовании индивидуально изготовленных ацетабулярных компонентов, которые позволяют добиться удовлетворительной фиксации и замещают дефекты.

#### **1.3. Цель и задачи исследования**

<span id="page-10-0"></span>Целью исследования является изучение процесса построения полноценной компьютерной трехмерной модели тазового пояса и имплантата тазобедренного сустава конкретной пациентки, которой была проведена ревизионная операция по замене ацетабулярного компонента эндопротеза, расчет напряженно-деформированного состояния модели.

#### Задачи:

- 1. Построение трехмерной компьютерной модели имплантата и пояса нижних конечностей пациентки с помощью компьютерной томографии;
- 2. Построение поверхностной и объемной сеток модели;
- 3. Изучение литературы и выбор материалов модели;
- 4. Перенос готовой модели в программное обеспечение ANSYS Workbench;
- 5. Расчет напряженно-деформированного состояния системы «пояс нижних конечностей − имплантат».

#### **1.4. Информация об операции**

<span id="page-10-1"></span>За основу для построения трехмерной компьютерной модели была взята компьютерная томограмма пациентки 61 года, которой была проведена ревизионная операция по замене ацетабулярного компонента эндопротеза левого тазобедренного сустава.

Первичное тотальное эндопротезирование левого тазобедренного сустава было проведено больной больше 20 лет назад после поставленного диагноза левостороннего коксартроза (деформирующего артроза тазобедренного сустава). Пациентке был установлен эндопротез бесцементной фиксации. После проведенной операции болевой синдром снизился, но окончательно не прошел.

Через 5 лет болевой синдром усилился и была диагностирована асептическая нестабильность ацетабулярного компонента. В 2007 году пациентке была выполнена ревизионная операция – удаление вертлужного компонента и установка нового ацетабулярного компонента с использованием костного цемента.

Начиная с 2012 года пациентка отмечала постепенное усиление болевого синдрома, прогрессирование нарушений функций конечности и постепенное нарастание укорочения конечности.

В течении длительного времени больная за помощью не обращалась, принимала обезболивающие препараты и ходила с дополнительной опорой. За медицинской помощью больная обратилась в 2015 году, больной была диагностирована нестабильность ацетабулярного компонента, после чего пациентка была госпитализирована для проведения реэндопротезирования левого тазобедренного сустава.

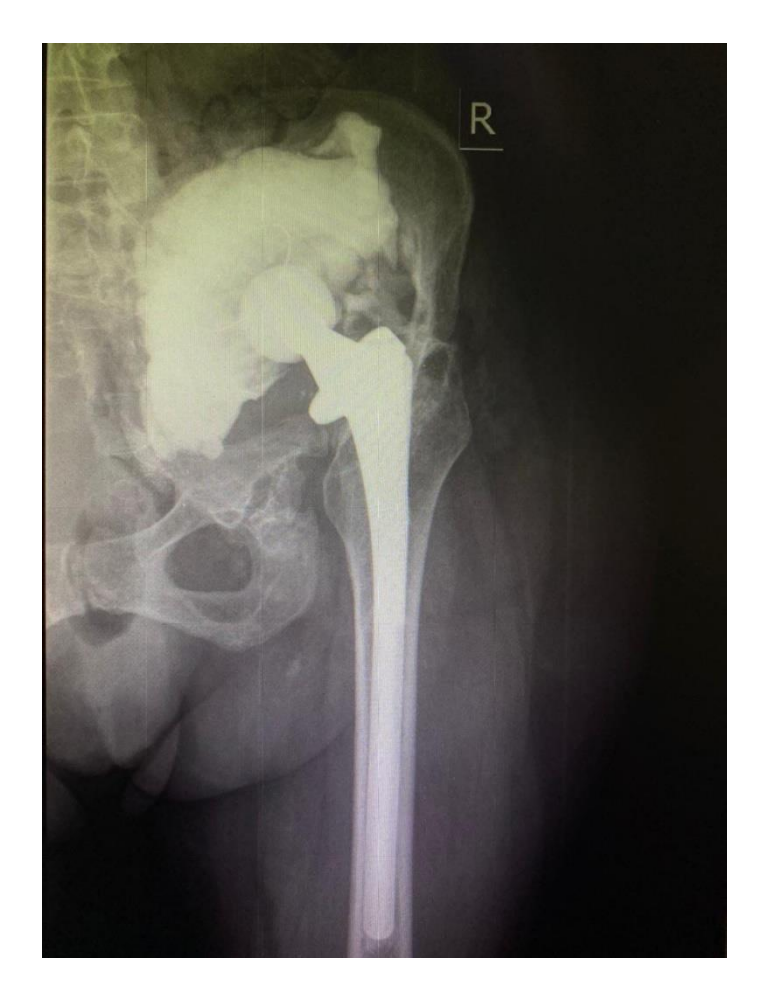

Рисунок 1.6. Рентгенограмма пациентки до проведения реэндопротезирования.

Больной были выполнены рентгенологическое исследование и КТ-исследование. На основании компьютерной томограммы была выполнена трехмерная модель дефекта, с помощью которой был спроектирован индивидуальный ацетабулярный компонент, позже изготовленный на 3D-принтере из титана. После чего больной провели операцию реэндопротезирования левого тазобедренного сустава с заменой всех компонент эндопротеза. Срок наблюдения за пациенткой составляет 6 лет. Болевой синдром пациентку не беспокоит, объем движений удовлетворительный, по различным оценочным шкалам достигнут хороший функциональный результат.

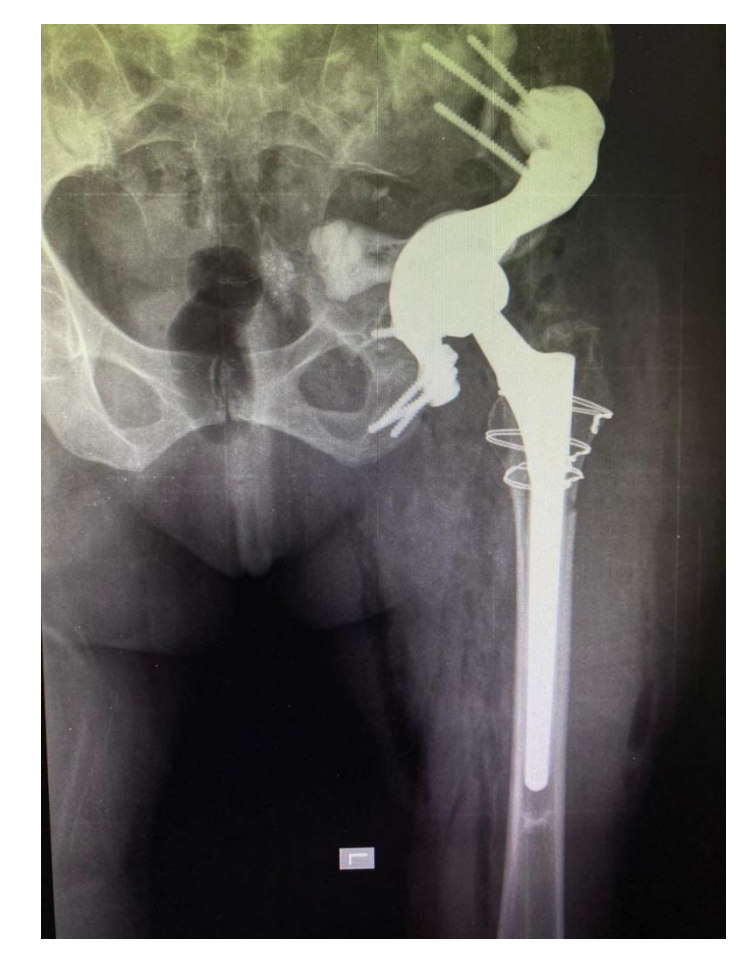

Рисунок 1.7. Рентгенограмма пациентки после проведения реэндопротезирова-

ния.

# <span id="page-14-0"></span>**ГЛАВА 2. ПОСТРОЕНИЕ МОДЕЛИ ТАЗОБЕДРЕННОГО СУСТАВА**

#### **2.1. Обработка снимков компьютерной томографии**

<span id="page-14-1"></span>Компьютерная томография (КТ) – это один из современных методов обследования в медицине, используемый для диагностики различных заболеваний. В основе этого метода лежит рентгеновское излучение, которое при прохождении через тело человека поглощается и ослабляется. КТ представляет собой множество послойных рентгеновских снимков, из которых составляется объемная проекция внутренних органов или структур человека.

Для оценки плотности рассматриваемых объектов используется шкала Хаунсфилда, т.е. шкала ослабления рентгеновского излучения. Эта шкала была предложена британским инженером Годфри Ньюболдом Хаунсфилдом и стала главным инструментом, с помощью которого появилась возможность количественно оценивать плотность структур, визуализированных посредством компьютерной томографии. Оттенки серого, отображаемые на компьютерной томограмме, соответствуют определенным значениям шкалы Хаунсфилда. Значение шкалы 0 HU соответствует плотности воды, а значения шкалы, соответствующие различным тканям в организме человека, находятся в диапазоне от -1024 до +3071 HU [13].

Для обработки снимков компьютерной томографии использовались программы Mimics Medical 21.0 и 3-matic Medical 13.0. Mimics Medical 21.0 – это программный комплекс, разработанный компанией Materialise для обработки медицинских изображений. Mimics используется для сегментации трехмерных медицинских изображений, полученных с помощью компьютерной томографии, магнитно-резонансной томографии и т.д., чтобы получить 3D-модели внутренних органов или костных структур пациента, интересующих хирурга. После обработки в 3-matic полученные модели можно также экспортировать в различные программные обеспечения, такие как ANSYS, ABAQUS, Comsol и т.д.

Программы Mimics Medical 21.0 и 3-matic Medical 13.0 позволяют изучать анатомию конкретного пациента, моделировать различные органы и кости без проведения операции, а уже потом, когда существует конкретное представление о том, каким образом надо реконструировать тот или иной объект, производить операционное вмешательство. Также стоит заметить, что с помощью данных программ появилась возможность гораздо быстрее получать максимально приближенную к реальности геометрию объекта, потому что сами геометрические построения даже самых идеализированных объектов – очень трудоемкая задача.

Еще одним значительным преимуществом данных программ является возможность задания материалов объектов и их свойств, соответствующих реальным объектам, что делает процесс исследования моделей в различных программных обеспечениях еще более точным.

Сначала в Mimics необходимо открыть КТ, которые обычно хранятся в папках в формате DICOM. В программе появляются четыре окна, в трех из которых можно увидеть снимки в разных проекциях, а в четвертом построенную программой 3D-модель.

В данной работе изучается взаимодействие костных структур и титанового имплантата. Чтобы избавиться от жировых тканей, был выставлен диапазон плотности, соответствующий костным и металлическим объектам.

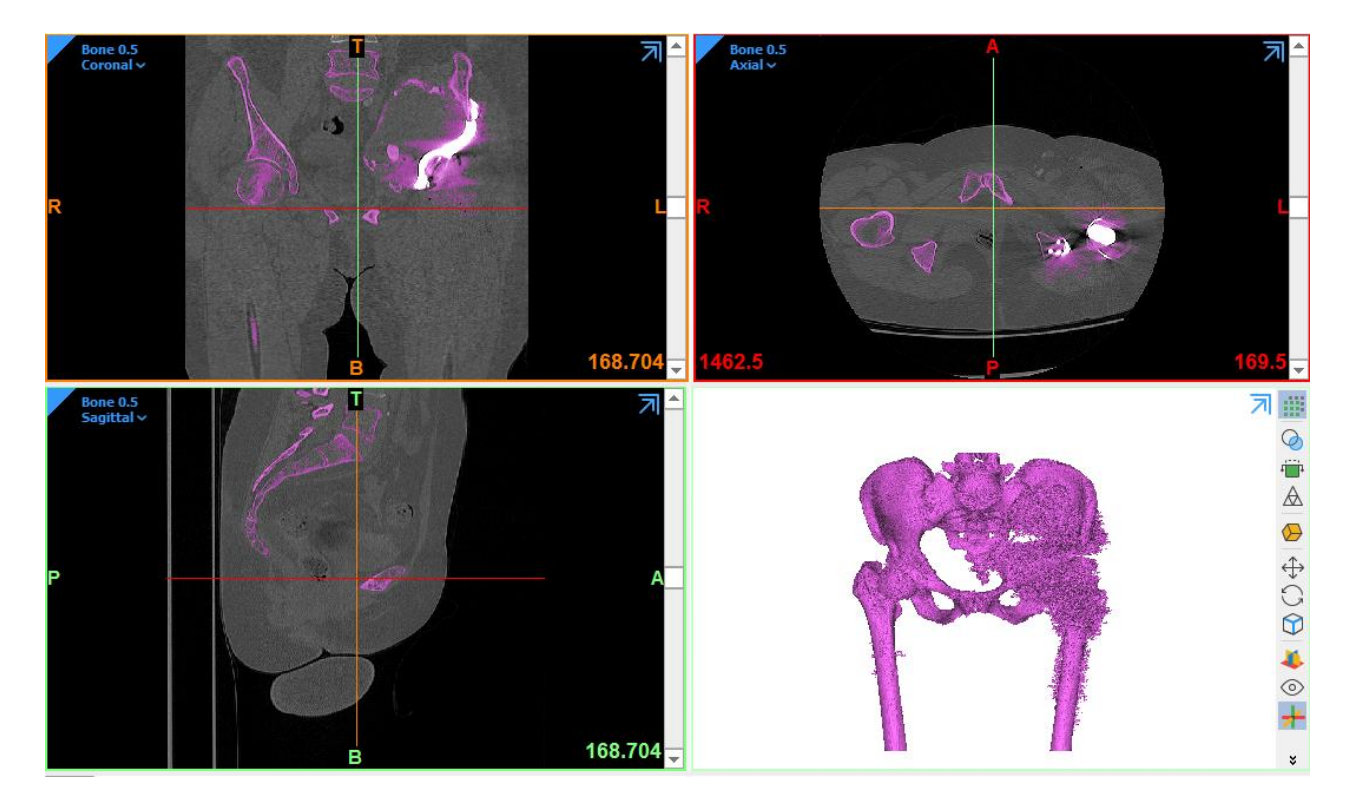

Рисунок 2.1. КТ пациентки и автоматически созданная модель.

Из-за того, что кость пациентки была сильно разрушена, необходимо сначала отчистить пространство между рассматриваемыми объектами от фрагментов кости и костного цемента. Для этого была использована функция Region Grow, которая удаляет все объекты, не соприкасающиеся с отмеченным на снимках рассматриваемым объектом.

Далее были выделены объекты исследования. В работе рассматриваются пятый поясничный позвонок, пояс нижних конечностей и ацетабулярный компонент эндопротеза тазобедренного сустава, следовательно, необходимо убрать из рассмотрения лишние позвонки, бедренные кости и бедренный компонент эндопротеза. Чтобы разделить всю модель на части, используется функция Split Mask, с помощью которой можно отделить интересуемые объекты от остальных. С помощью команды Smart Fill происходит автоматическое заполнение щелей модели.

Чашку эндопротеза и винты, которыми крепится имплантат к кости, в данной работе будем рассматривать как цельное тело, равно как и пояс нижних конечностей и пятый поясничный позвонок.

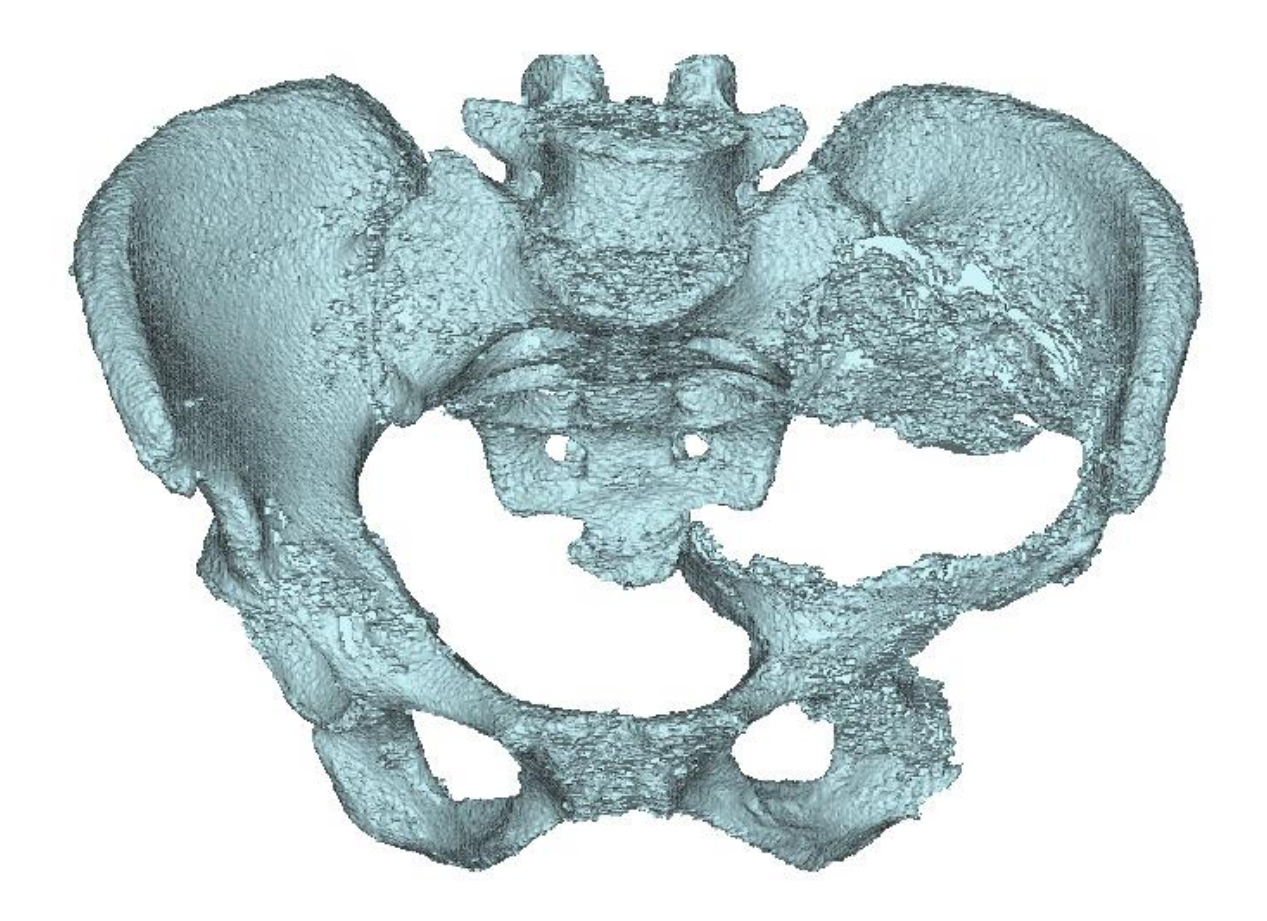

Рисунок 2.2. Модель пояса нижних конечностей вместе с пятым поясничным позвонком.

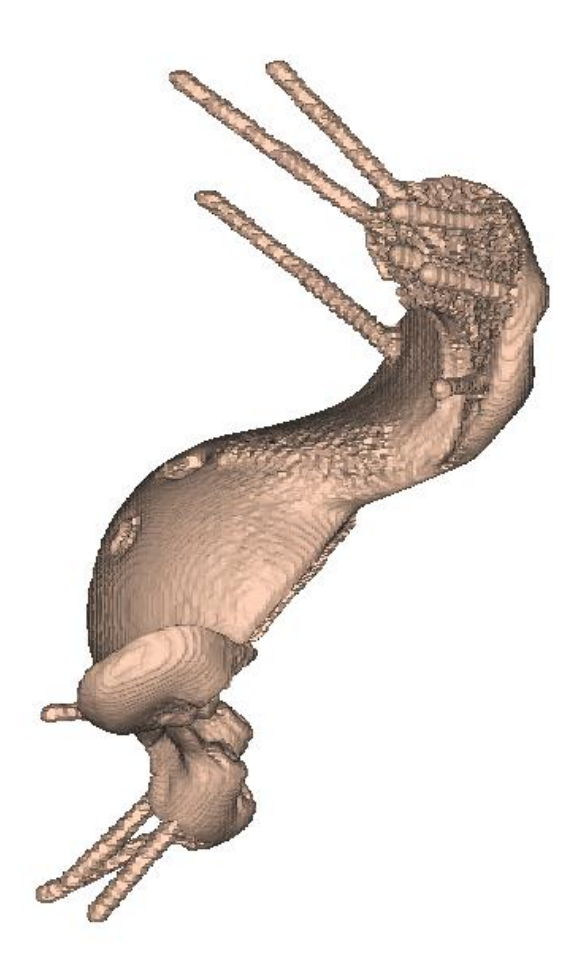

Рисунок 2.3. Модель ацетабулярного компонента имплантата.

После этого с помощью функции Edit Mask были отредактированы модели костей и имплантата, вручную послойно закрашены оставшиеся отверстия, стерты ненужные фрагменты снимков КТ.

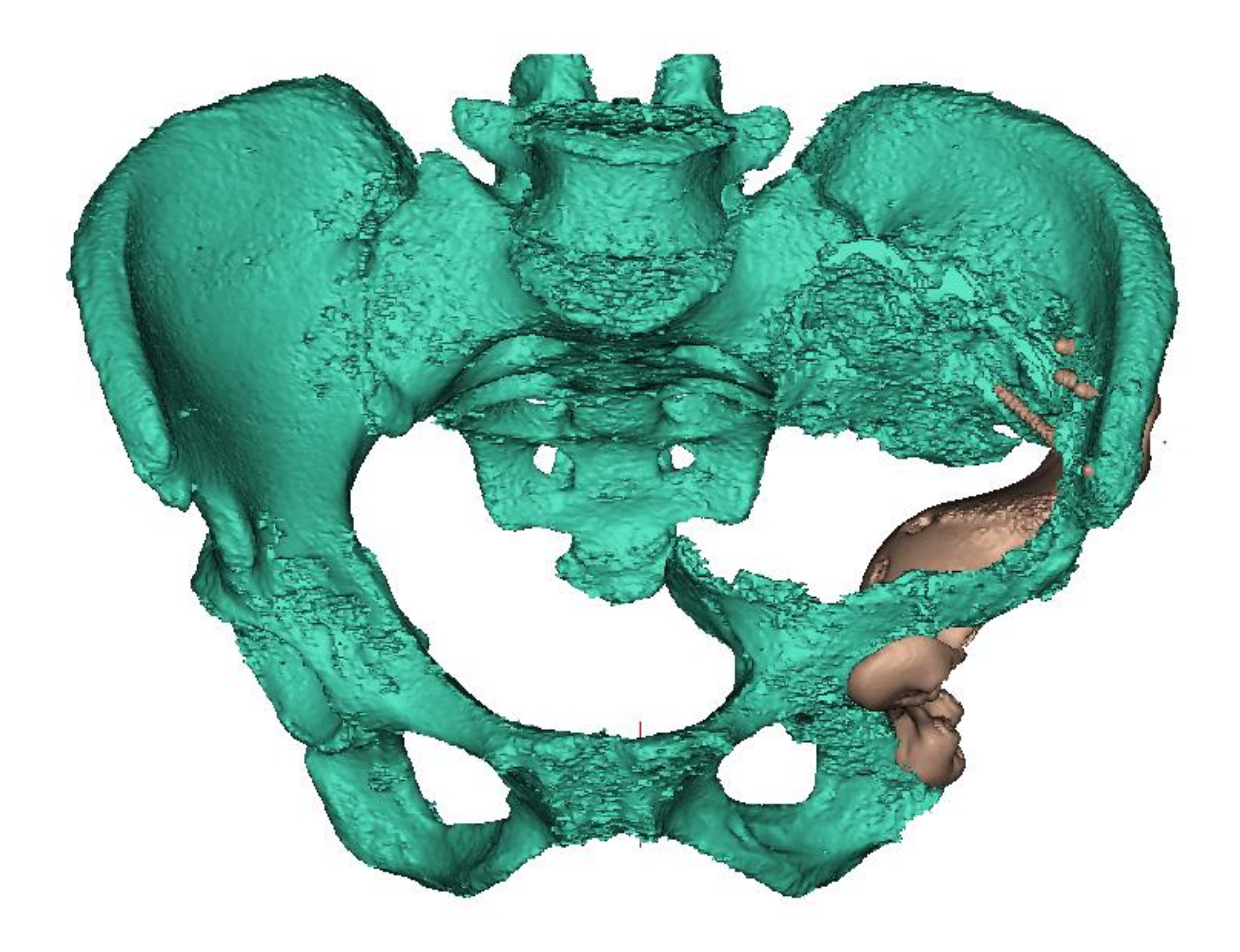

Рисунок 2.4. Модели имплантата и пояса нижних конечностей.

# <span id="page-19-0"></span>**2.2. 3D-модель системы «пояс нижних конечностей – имплантат» и ее**

# **обработка**

После того, как были по отдельности подготовлены модели тазового пояса и имплантата, необходимо объединить их в одну модель. Это осуществляется посредством команды Create Non-Manifold, в результате чего получаем модель, которую уже можно экспортировать в 3-matic.

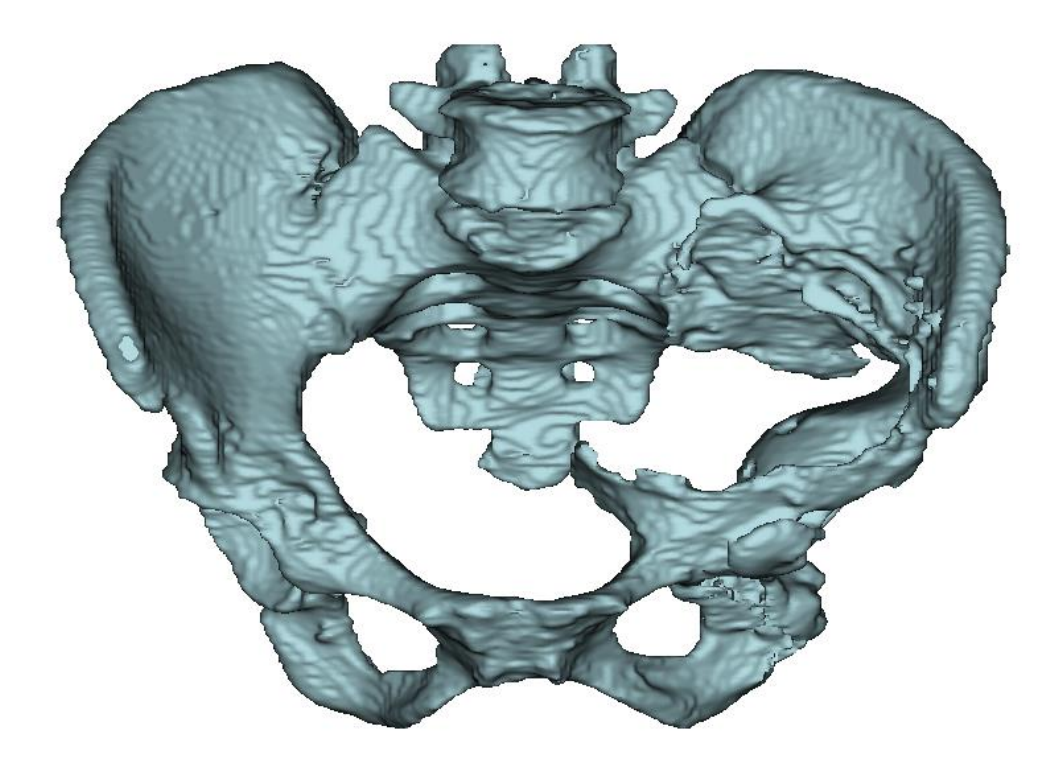

Рисунок 2.5. Объединение моделей имплантата и тазового пояса в одну модель

В программе 3-matic Medical 13.0 находится одно окно, в котором располагается импортированная модель, а также панель с различными инструментами.

С помощью функции Smooth сглаживаются неровности системы «пояс нижних конечностей – имплантат».

Для удобства прикладывания распределенной нагрузки необходимо сделать срез верхней поверхности пятого поясничного позвонка. Это осуществляется с посредством команд New Sketch, Extrude и Cut.

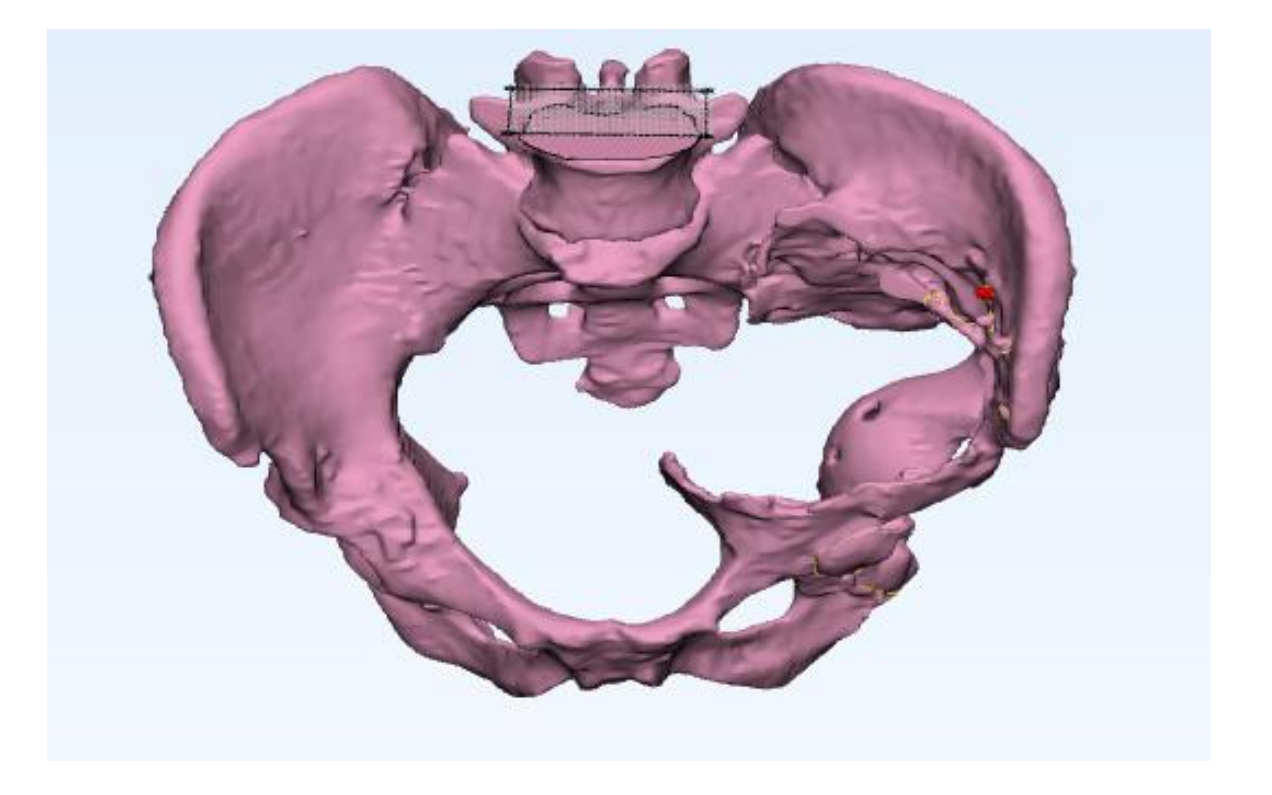

Рисунок 2.6. Модель системы «пояс нижних конечностей – имплантат» после обработки.

## <span id="page-21-0"></span>**2.3. Построение сетки готовой модели**

Построение поверхностной сетки начинается с отображения автоматически построенной программой сетки. С помощью инструмента Quality Preserving Reduce Triangles было уменьшено количество треугольников, составляющих эту сетку. Этот инструмент позволяет уменьшить количество элементов сетки, сохраняя ее качество.

Функция Adaptive Remesh позволяет перестраивать сетку так, чтобы она была более подходящей для конкретной геометрии объекта. Треугольники полученной сетки будут иметь длину ребер, близкую к заданному максимальному значению, которое в данной работе равно 1.5. Это оказывается полезным при небольшой толщине стенок модели или при очень больших плоских областях модели, чтобы избежать больших треугольников поверхностной сетки, а также, чтобы в дальнейшем обеспечить хорошую объемную сетку.

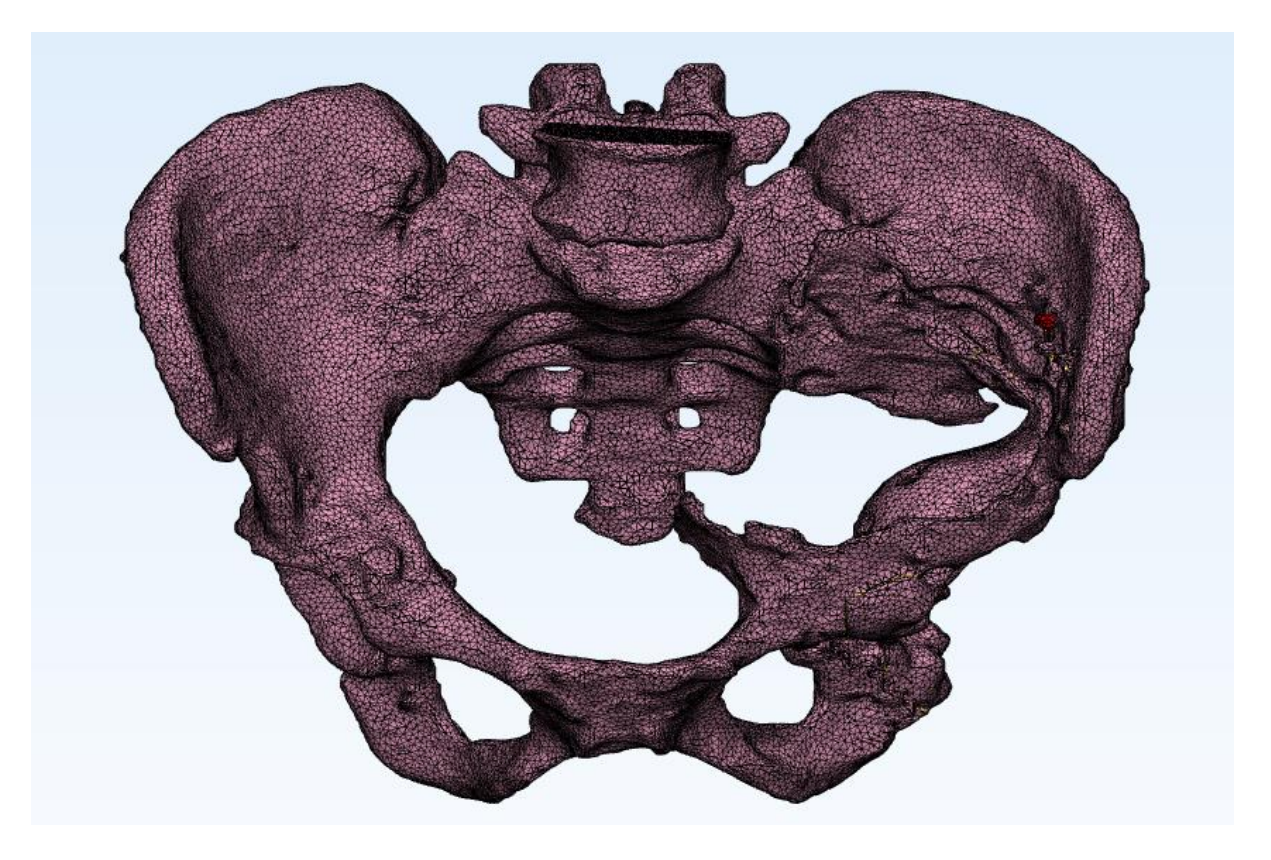

Рисунок 2.7. Поверхностная сетка модели.

После построения качественной поверхностной сетки можно приступить к построению объемной сетки, которая строится с помощью команды Create Volume Mesh.

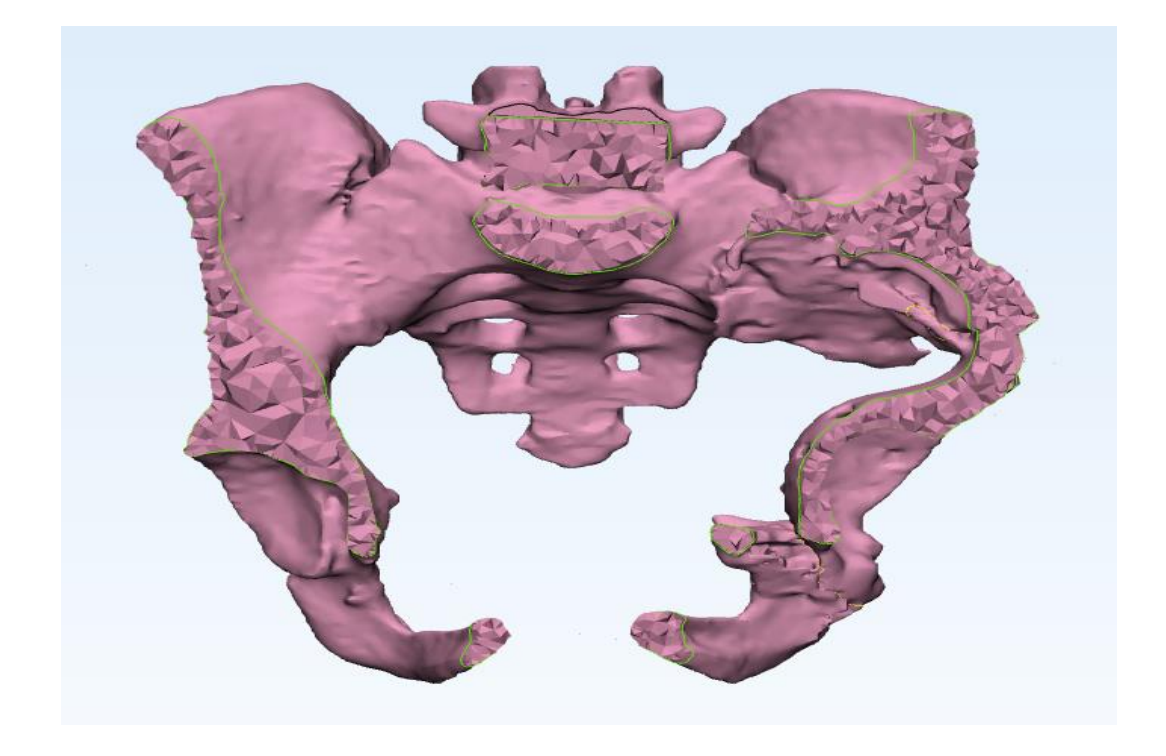

Рисунок 2.8. Модель системы «пояс нижних конечностей – имплантат» в раз-

резе.

#### **2.4. Физико-механические свойства материалов модели**

<span id="page-23-0"></span>После построения поверхностной и объемной сеток модель была экспортирована обратно в Mimics, чтобы задать характеристики материалов модели [14]. Во вкладке Material Assignment задаем плотность, модуль Юнга и коэффициент Пуассона кости и титана, из которого сделаны ацетабулярный компонент эндопротеза тазобедренного сустава и винты, с помощью которых имплантат крепится к кости.

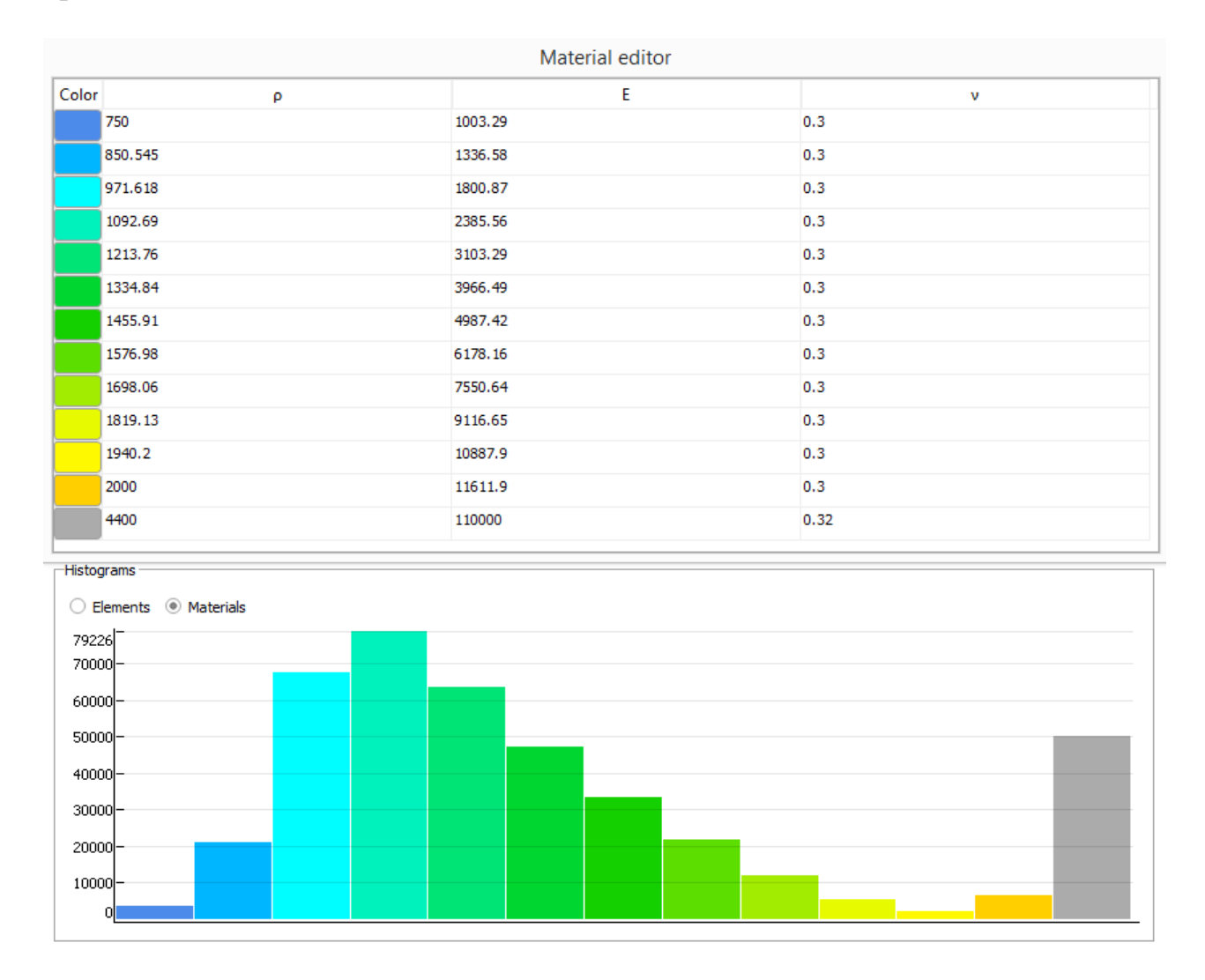

Рисунок 2.9. Физико-механические свойства материалов.

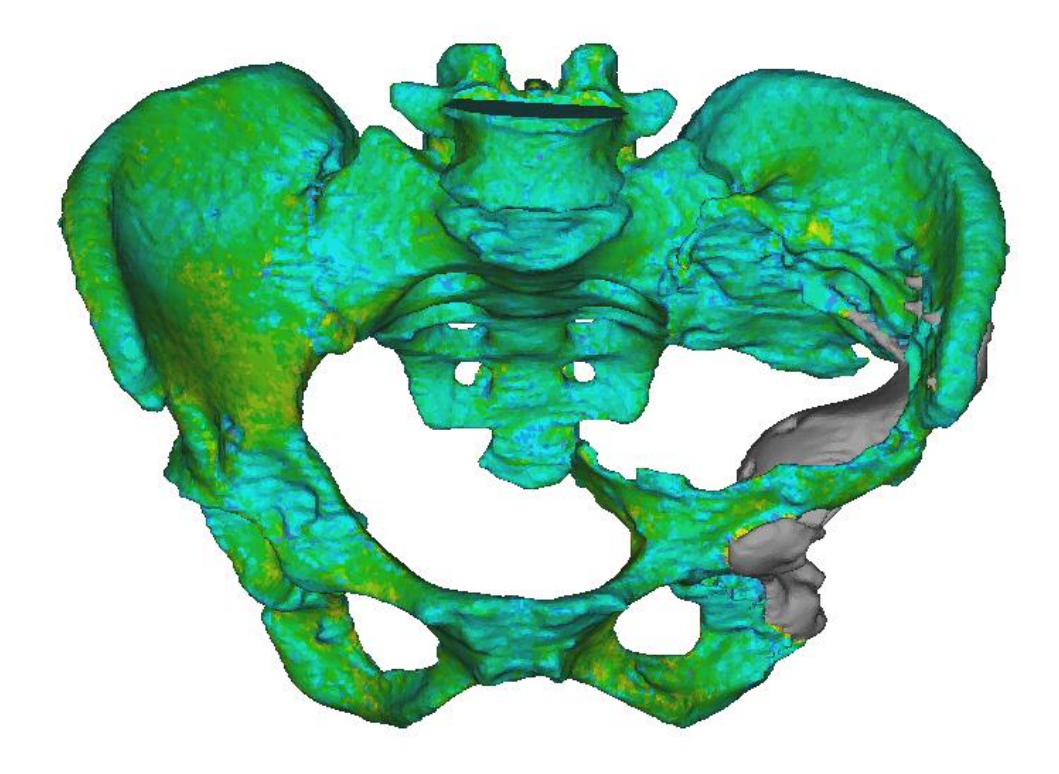

Рисунок 2.10. Распределение плотностей модели.

# <span id="page-25-0"></span>**ГЛАВА 3. НАПРЯЖЕННО-ДЕФОРМИРОВАННОЕ СОСТОЯНИЕ МО-ДЕЛИ ПОД ДЕЙСТВИЕМ ПРИЛОЖЕННОЙ НАГРУЗКИ**

# **3.1. Перенос модели в ANSYS Workbench**

<span id="page-25-1"></span>Экспорт самой модели, сетки и свойств материалов из программ Mimics Medical 21.0 и 3-matic Medical 13.0 осуществляется очень просто, что является большим преимуществом данных программ. Сама модель и ее сетка сохраняются в файл с расширением .cdb, а материалы экспортируются в виде таблицы Excel, столбцами которой являются значения координат узла, плотность, модуль Юнга и коэффициент Пуассона.

Для переноса модели в ANSYS Workbench используется модуль External Model, который соединяется со вкладкой Model модуля Static Structural. Далее требуется только открыть Mechanical, модель и ее сетка откроются автоматически. Импортированная сетка состоит из 113663 узлов и 415596 элементов. Для добавления материалов была использована вкладка Commands (APDL), куда был загружен текстовый файл, экспортированный ранее.

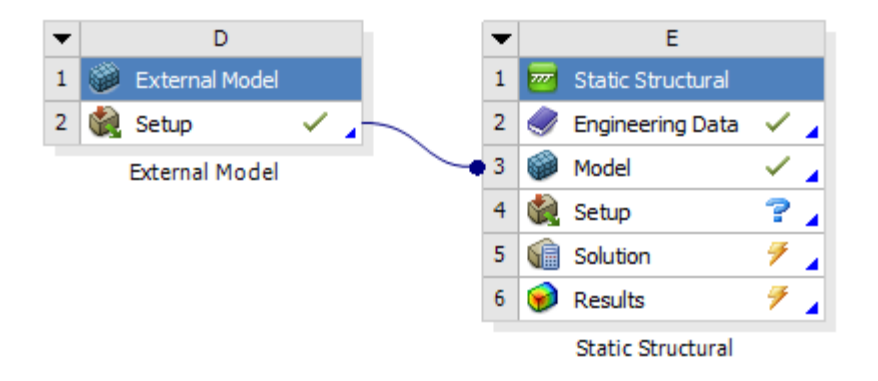

Рисунок 3.1. Модули External Model и Static Structural.

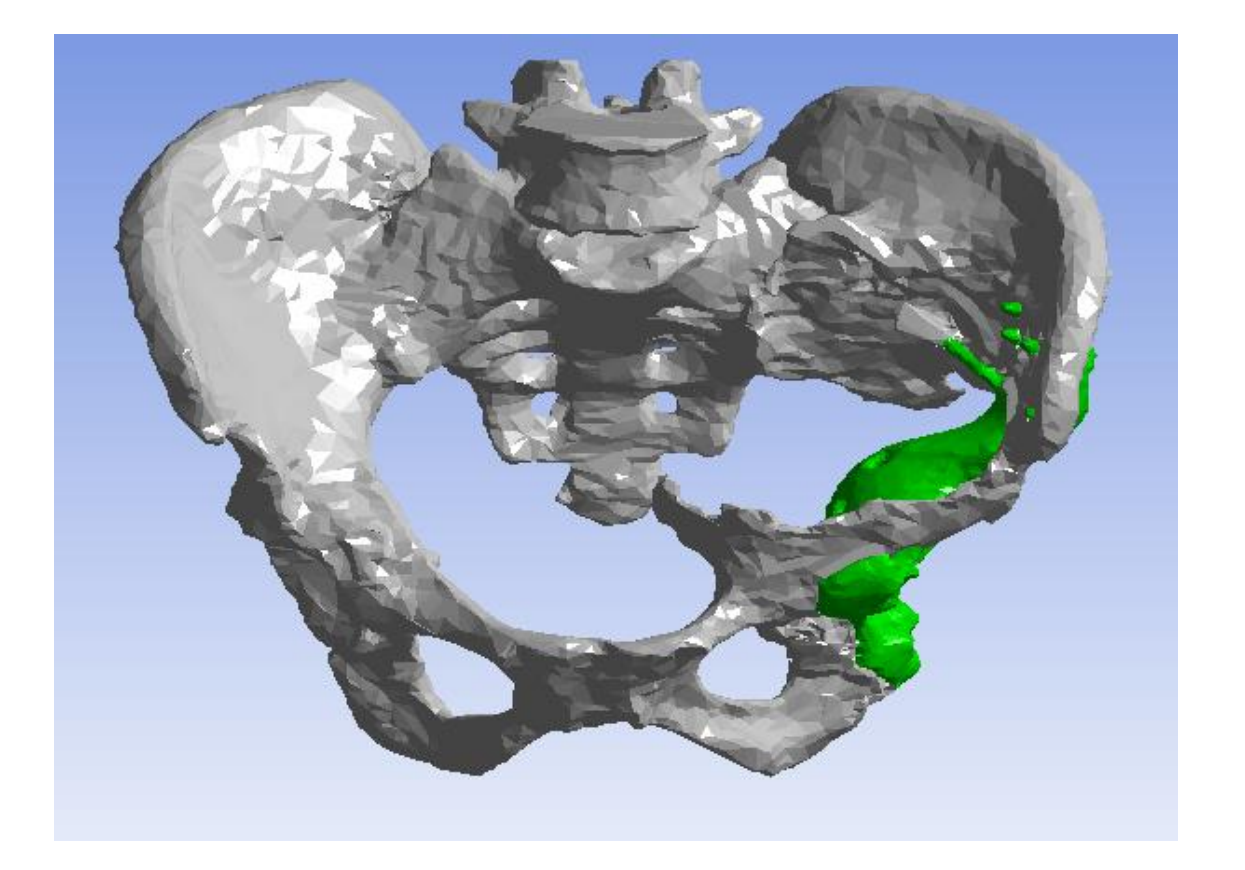

Рисунок 3.2. Модель системы «пояс нижних конечностей – имплантат» в AN-SYS Workbench.

# **3.2. Граничные условия**

<span id="page-26-0"></span>В данной работе будут рассмотрены три разных случая: когда заделка расположена на внутренней поверхности ацетабулярного компонента имплантата, когда заделка расположена в вертлужной впадине здорового сустава и когда заделка находится и там, и там. К срезанной поверхности пятого позвонка поясничного отдела прикладывается распределенная сила величиной 2000 Н, направленная вниз.

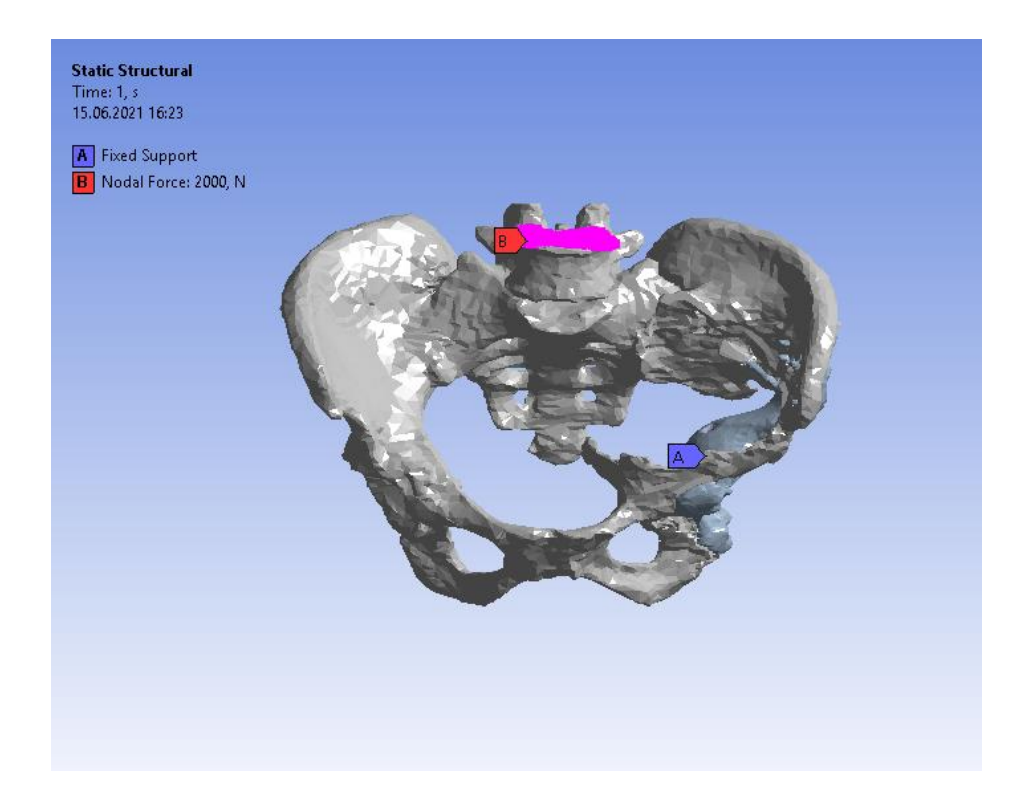

Рисунок 3.3 Граничные условия для случая, когда заделка расположена на внутренней поверхности ацетабулярного компонента имплантата.

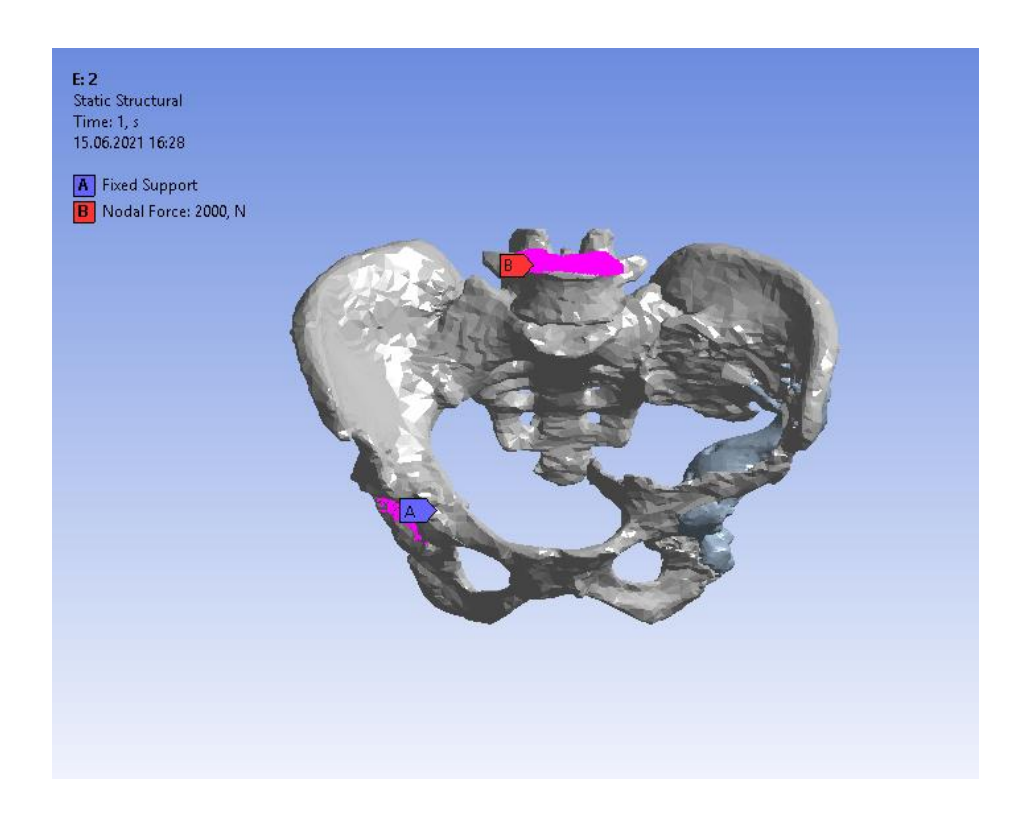

Рисунок 3.4. Граничные условия для случая, когда заделка расположена в вертлужной впадине здорового сустава.

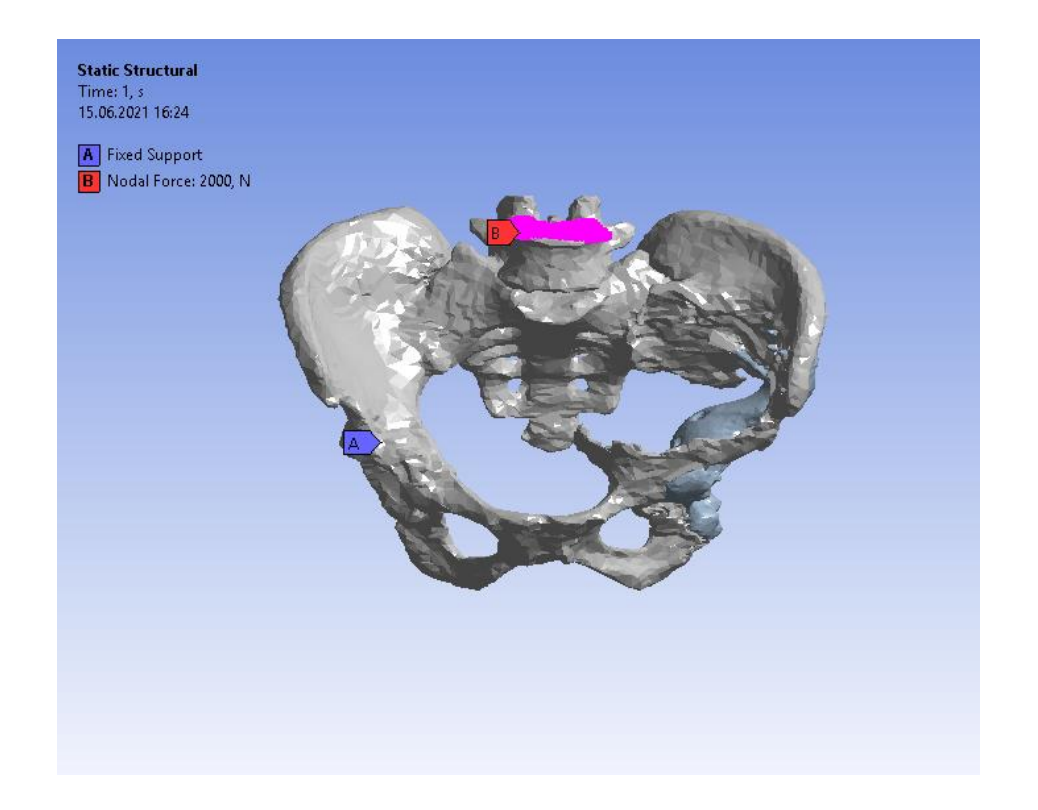

Рисунок 3.5. Граничные условия для случая, когда заделка расположена и на внутренней поверхности ацетабулярного компонента имплантата, и в вертлужной впадине здорового сустава.

# **3.3. Расчет напряженно-деформированного состояния модели**

<span id="page-28-0"></span>Далее были построены распределения деформаций и напряжений в системе «пояс нижних конечностей – имплантат» с учетом приложенных граничных условий.

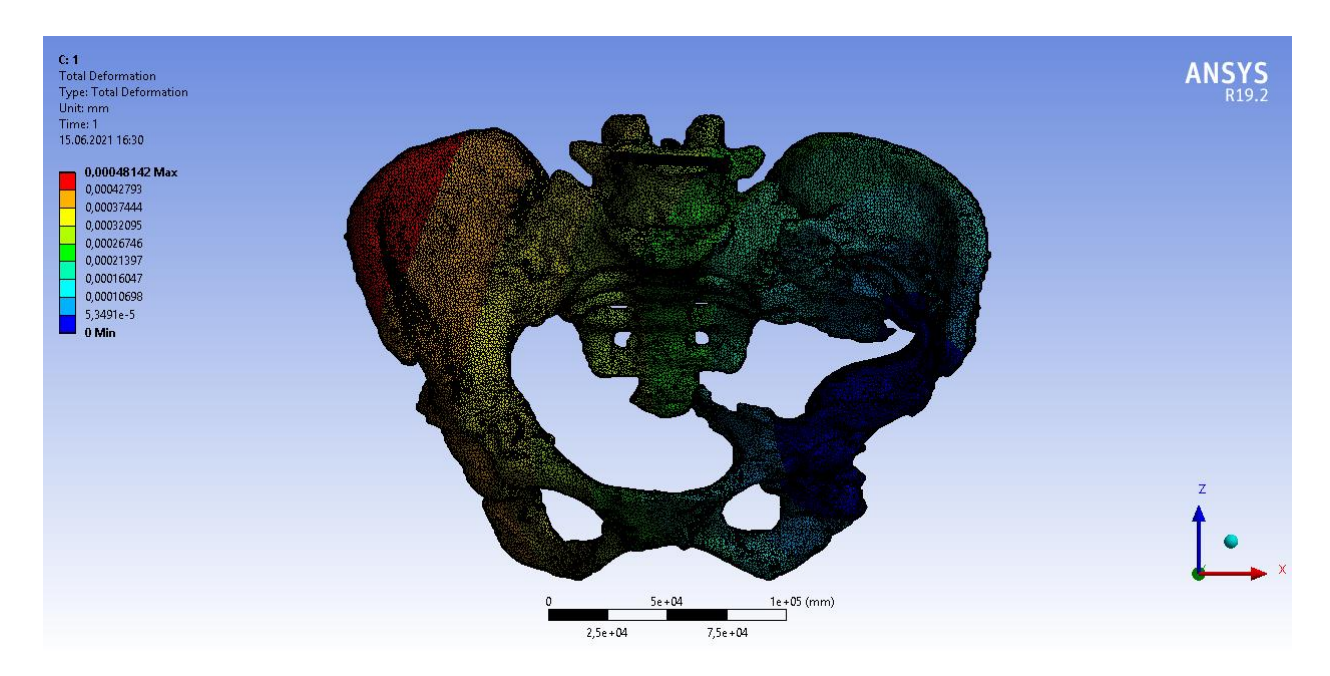

Рисунок 3.6. Распределение деформаций в модели для случая, когда заделка расположена на внутренней поверхности ацетабулярного компонента имплантата.

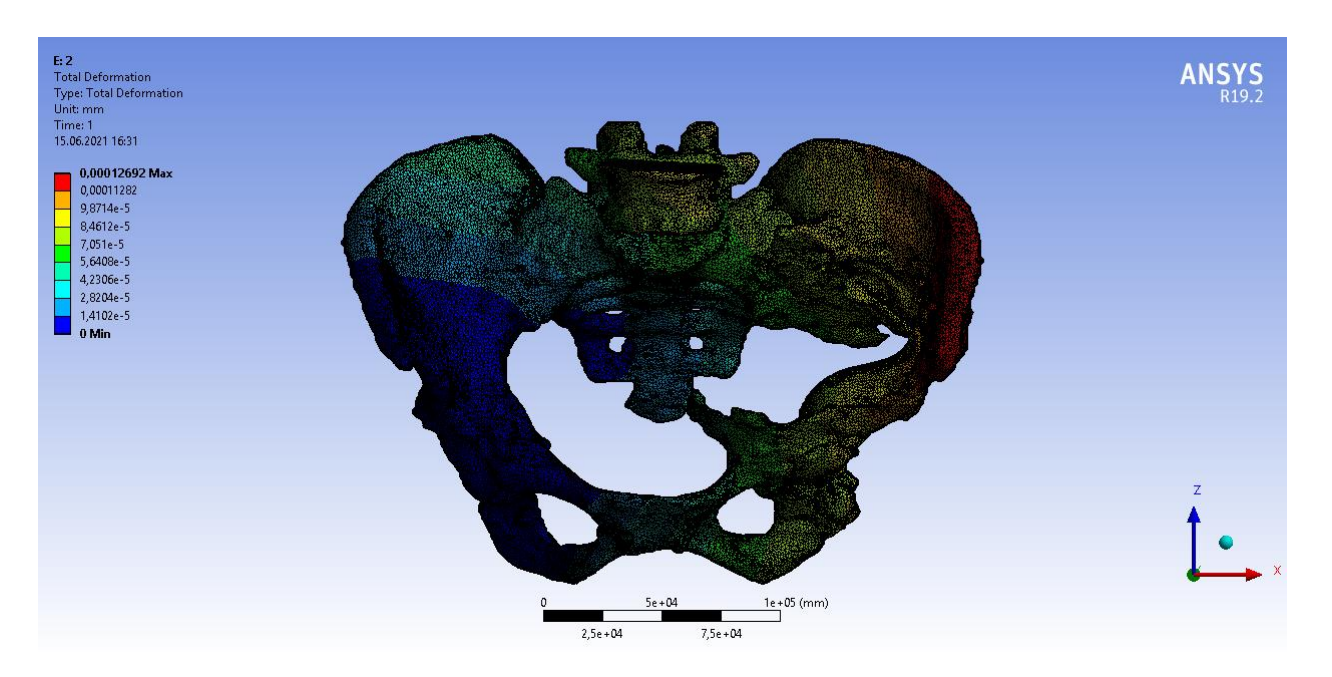

Рисунок 3.7. Распределение деформаций в модели для случая, когда заделка расположена в вертлужной впадине здорового сустава.

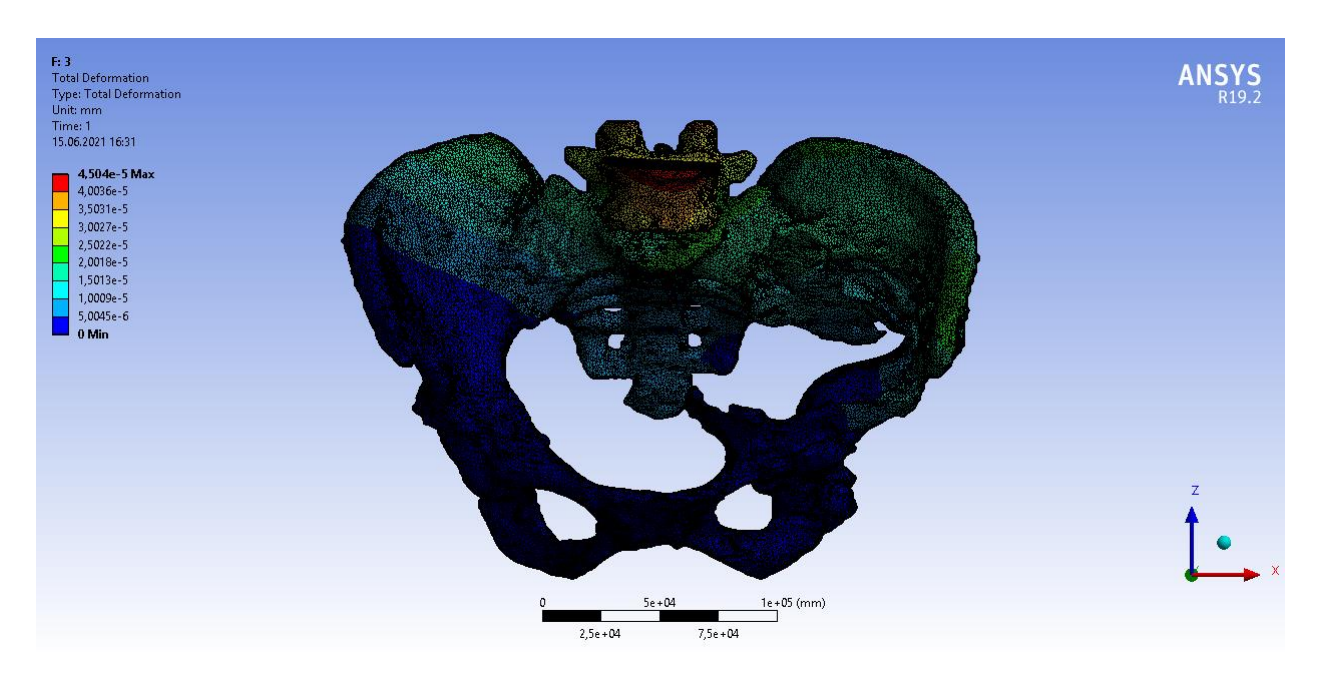

Рисунок 3.8. Распределение деформаций в модели для случая, когда заделка расположена и на внутренней поверхности ацетабулярного компонента имплантата, и в вертлужной впадине здорового сустава.

Максимальные деформации наблюдаются для случая, когда заделка расположена на внутренней поверхности ацетабулярного компонента имплантата, но они находятся в нормальном диапазоне значений и не повлекут за собой серьезных негативных последствий.

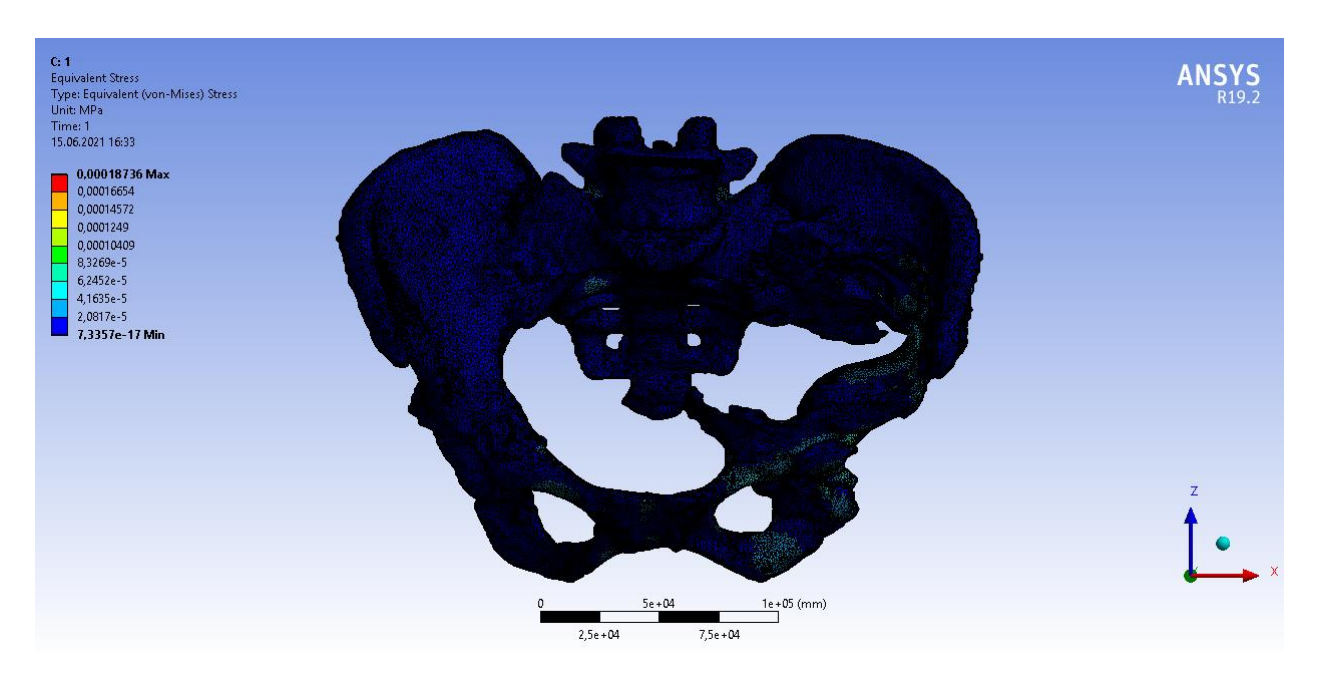

Рисунок 3.9. Распределение напряжений в модели для случая, когда заделка расположена на внутренней поверхности ацетабулярного компонента имплантата.

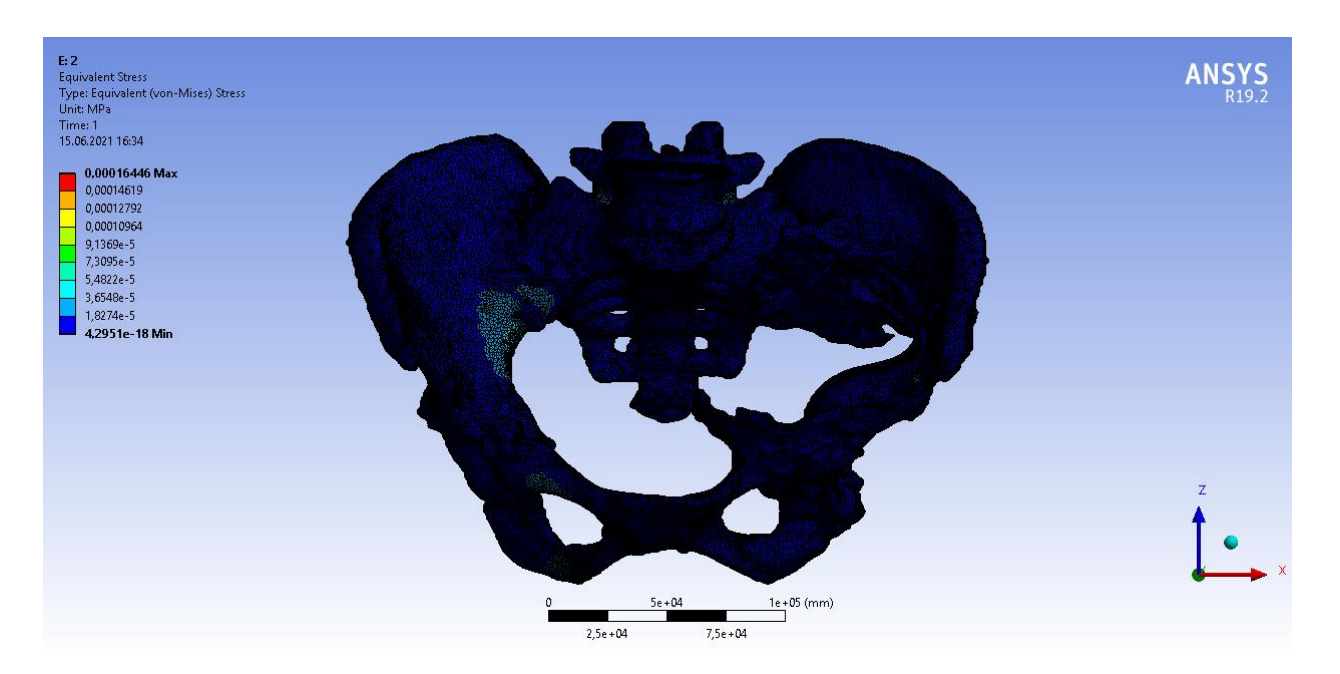

Рисунок 3.10. Распределение напряжений в модели для случая, когда заделка расположена в вертлужной впадине здорового сустава.

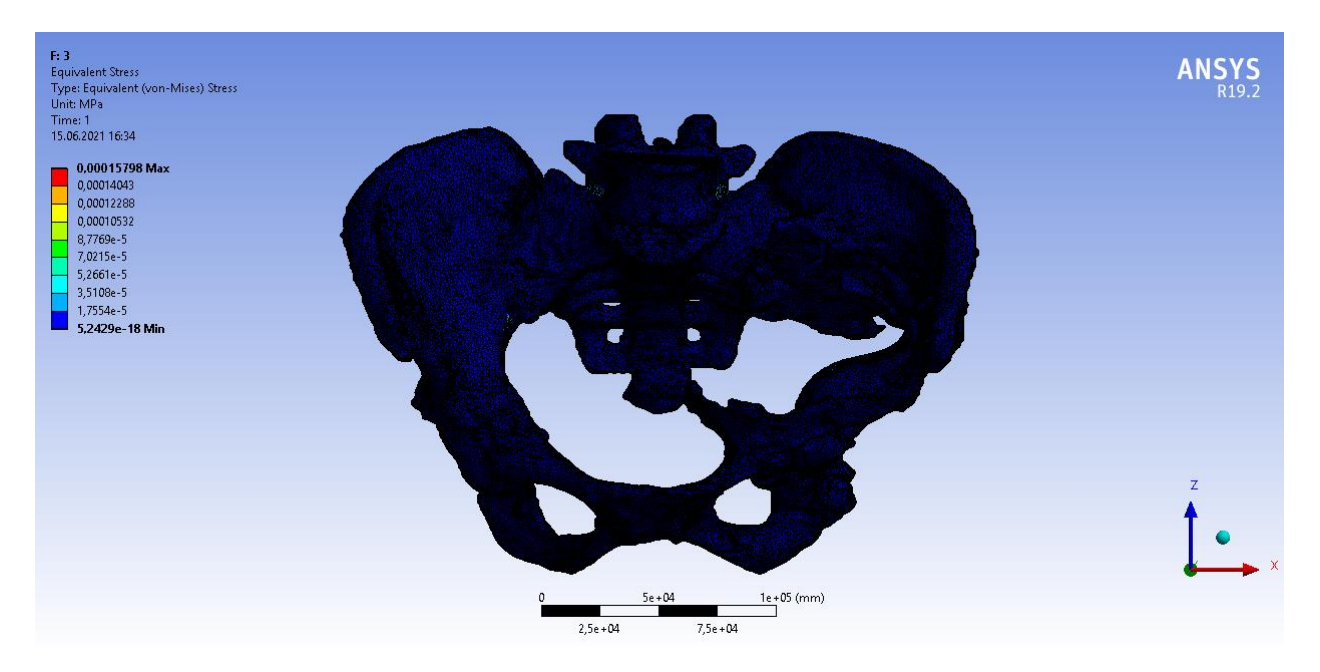

Рисунок 3.11. Распределение напряжений в модели для случая, когда заделка расположена и на внутренней поверхности ацетабулярного компонента имплантата, и в вертлужной впадине здорового сустава.

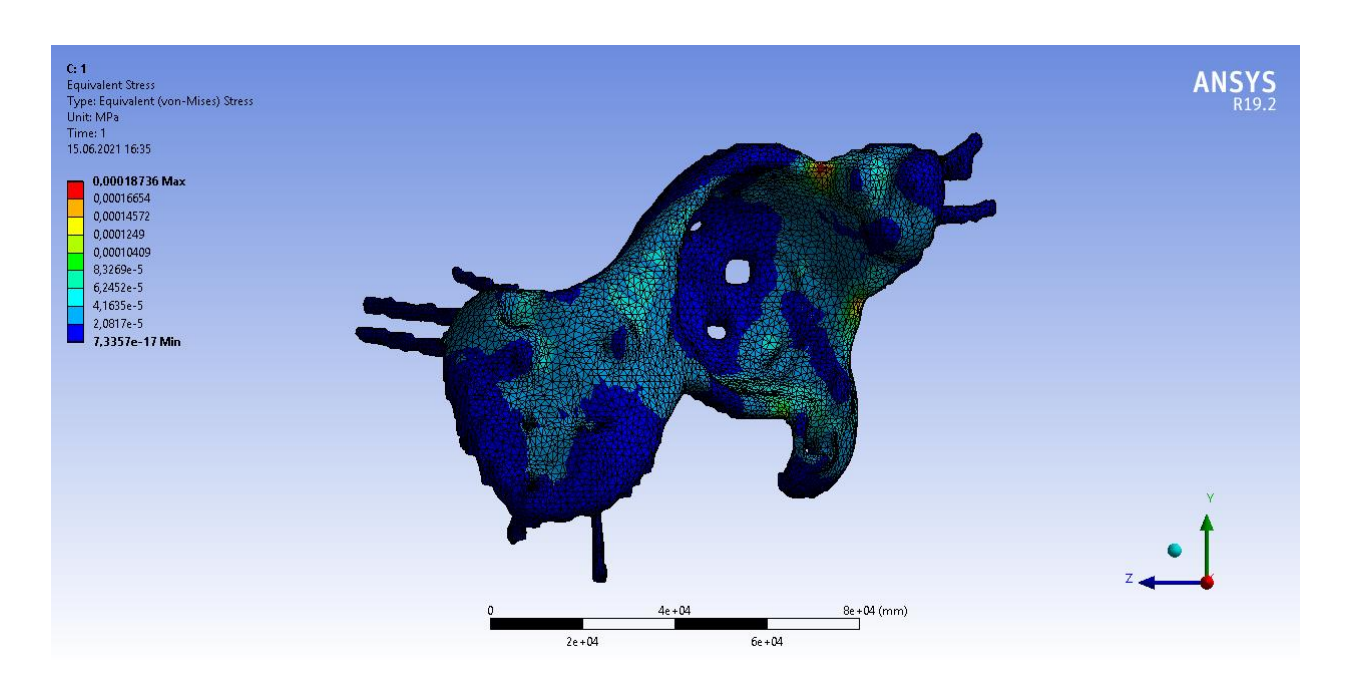

Рисунок 3.12. Распределение напряжений в имплантате для случая, когда заделка расположена на внутренней поверхности ацетабулярного компонента имплантата.

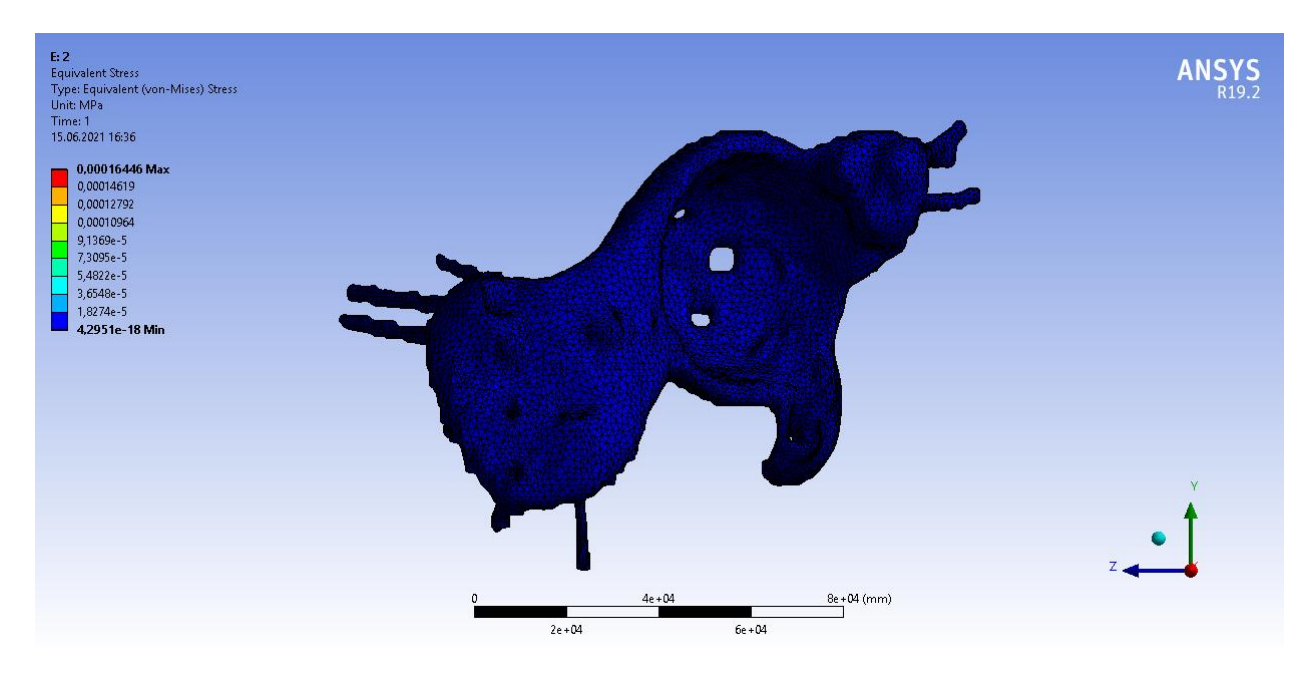

Рисунок 3.13 Распределение напряжений в имплантате для случая, когда заделка расположена в вертлужной впадине здорового сустава.

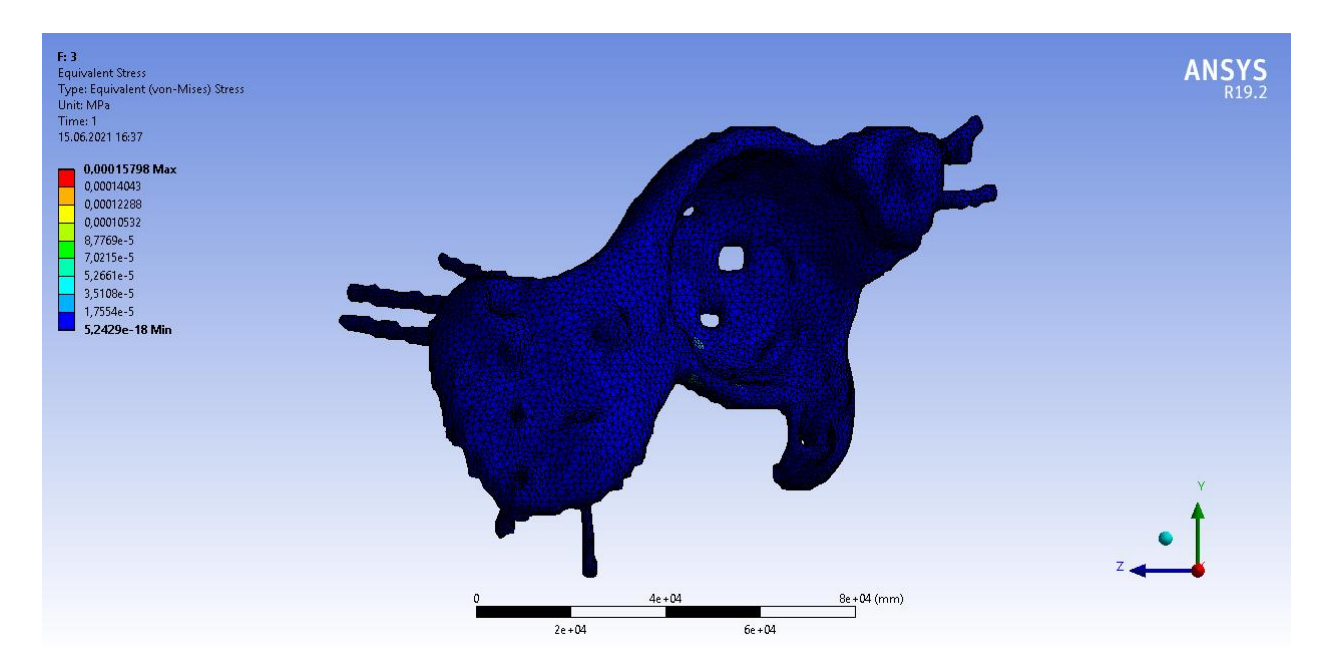

Рисунок 3.14. Распределение напряжений в имплантате для случая, когда заделка расположена и на внутренней поверхности ацетабулярного компонента имплантата, и в вертлужной впадине здорового сустава.

На рисунках 3.9 – 3.14 видно, что во всех случаях максимальные напряжения очень малы, однако, самые большие максимальные напряжения наблюдаются в случае, когда заделка расположена на внутренней поверхности ацетабулярного компонента имплантата. Максимальные напряжения достигаются на

фланцах имплантата и в местах соединения имплантата и винтов, которыми он крепится к кости, но они все равно очень малы по сравнению с критическими напряжениями для титана, равными 1020-1065 Мпа [1]. Из этого можно сделать вывод, что при такой постановке задачи риски разрушения самого имплантата очень и очень незначительны, потому что полученные максимальные напряжения более чем на 6 порядков меньше критических.

#### <span id="page-34-0"></span>**ЗАКЛЮЧЕНИЕ**

В данной работе было проведено исследование поведения моделей индивидуального имплантата тазобедренного сустава и пояса нижних конечностей пациентки при разных граничных условия.

В первую очередь был проведён литературный анализ проблем эндопротезирования тазобедренного сустава. С помощью снимков компьютерной томографии пациентки были созданы 3D-модели пояса нижних конечностей и ацетабулярного компонента эндопротеза тазобедренного сустава.

Далее полученные модели были объединены в систему «пояс нижних конечностей – имплантат», построены поверхностная и объемная сетки конечной модели, а также были заданы физико-механические свойства костных структур и титана, из которого выполнен имплантат.

Был произведен перенос готовой модели, ее сетки и свойств материалов в программное обеспечение ANSYS Workbench, заданы граничные условия (распределенная сила 2000 Н и заделки), а также посчитаны деформации и напряжения, возникающие в модели.

Полученную в рамках данного дипломного проекта модель индивидуального имплантата тазобедренного сустава и пояса нижних конечностей пациентки можно также использовать для печати на 3D-принтере.

Таким же способом с помощью КТ можно построить трехмерную компьютерную модель любого органа или кости человека. Подобные исследования помогают врачам улучшить представление об анатомии конкретного пациента, а также позволяют сделать процесс моделирования имплантатов более индивидуальным и простым.

Таким образом, в ходе работы были выполнены все поставленные задачи: построены трехмерные компьютерные модели имплантата и пояса нижних конечностей пациентки с помощью компьютерной томографии, построены поверхностная и объемная сетки конечной модели, заданы свойства материалов модели, осуществлен перенос готовой модели в программное обеспечение ANSYS Workbench и выполнен расчет напряженно-деформированного состояния системы «пояс нижних конечностей - имплантат» при заданных граничных условиях.

# <span id="page-36-0"></span>**СПИСОК ИСПОЛЬЗОВАННЫХ ИСТОЧНИКОВ**

- 1. Боровков А.И., Маслов Л.Б., Жмайло М.А. и др. Конечно-элементный анализ напряженно-деформированного состояния эндопротеза тазобедренного сустава при двухопорном стоянии // Российский журнал биомеханики. 2018. - №4. - с. 437-458
- 2. Кавалерский Г.М., Мурылев В.Ю. и др. Тотальное эндопротезирование тазобедренного сустава при протрузионных дефектах дна вертлужной впадины // Хирургия. Журнал им. Н.И. Пирогова. 2009. - №1. - с. 38-43
- 3. Каграманов С.В. Ревизионное эндопротезирование тазобедренного сустава // Автореф. дис. на соиск. учен. степ. док. мед. наук  $(14.01.15)$  – Москва, 2017. – 302 с.
- 4. Казарян Г.М. Эндопротезирование тазобедренного сустава при диспластическом коксартрозе при помощи компьютерной навигации // Дис. на соиск. учен. степ. канд. мед. наук (14.01.15) – Москва, 2014. – 164 с.
- 5. Корнилов, Н.В.*,* Войтович А.В., Машков В.М., Эпштейн Г.Г. Хирургическое лечение дегенеративно-дистрофических поражений тазобедренного сустава /– СПб.: ЛИТО Синтез, 1997. — 292 с.
- 6. Лоскутов О.А., Левадный Е.В. Анализ напряженного состояния элементов системы "бедренная кость — имплантат" при функциональных нагрузках эндопротеза тазобедренного сустава // Травма. — 2015. — Т. 16,  $\mathcal{N}_2$  6. — С. 48 – 54.
- 7. Музыченков А.В. Тотальное эндопротезирование коленного сустава при посттравматических деформациях нижней конечности// Дис. на соиск. учен. степ. канд. мед. наук (14.01.15) – Москва, 2016. – 157 с.
- 8. Неверов, В.А. Ревизионное эндопротезирование тазобедренного сустава / В.А. Неверов, С.М. Закари. – СПб.: Образование, 1997. – 112 с.
- 9. Прохоренко В. М. Первичное и ревизионное эндопротезирование тазобедренного сустава / В. М. Прохоренко. — Новосибирск: АНО «Клиника НИИТО», 2007. — 348 с.
- 10.Рогожников Г.И., Конюхова С.Г., Няшин Ю.И. и др. Влияние модуля упругости губчатой и кортикальной кости на напряженное состояние в областипластинчатого имплантата при окклюзионной нагрузке // Российский журнал биомеханики. 2004. -№1. - с. 54-60
- 11.Рябова М.Н. Асептическая нестабильность ацетабулярного компонента при бесцементном эндопротезировании тазобедренного сустава // Наука молодых (Eruditio Juvenium). 2016. - №4. - С. 117-125
- 12.Усов А.К. Совершенствование укрепления вертлужного компонента при тотальном цементном эндопротезировании тазобедренного сустава // Автореф. дис. на соиск. учен. степ. канд. мед. наук  $(14.01.15)$  – Самара, 2018. – 23 с.
- 13.Чуйко А.Н., Копытов А.А., Копытов А.А. Компьютерная томография и основные механические характеристики костных тканей // Медицинская визуализация. 2012. - №1. - с. 102-107
- 14.Pengfei Xin, Pulin Nie, Bin Jiang Material Assignment in Finite Element Modeling: Heterogeneous Properties of the Mandibular Bone // The Journal of Craniofacial Surgery. 2013. - №2.- p. 405-410